# **[MS-OXOTASK]: Task-Related Objects Protocol Specification**

#### **Intellectual Property Rights Notice for Protocol Documentation**

- **Copyrights**. This protocol documentation is covered by Microsoft copyrights. Regardless of any other terms that are contained in the terms of use for the Microsoft website that hosts this documentation, you may make copies of it in order to develop implementations of the protocols, and may distribute portions of it in your implementations of the protocols or your documentation as necessary to properly document the implementation. This permission also applies to any documents that are referenced in the protocol documentation.
- **No Trade Secrets**. Microsoft does not claim any trade secret rights in this documentation.
- **Patents**. Microsoft has patents that may cover your implementations of the protocols. Neither this notice nor Microsoft's delivery of the documentation grants any licenses under those or any other Microsoft patents. However, the protocols may be covered by Microsoft's Open Specification Promise (available here: http://www.microsoft.com/interop/osp/default.mspx). If you would prefer a written license, or if the protocols are not covered by the OSP, patent licenses are available by contacting protocol@microsoft.com. Intellectual Property R[i](mailto:protocol@microsoft.com)ghts Nofice for Protocol Docu[m](http://www.microsoft.com/interop/osp/default.mspx)entation<br>
Copyrights. This protocol documentation is covered by Microsoft copyrights<br>
Netrocos website that loss to this documentation is our way make copics of trim<br>
v
	- **Trademarks**. The names of companies and products contained in this documentation may be covered by trademarks or similar intellectual property rights. This notice does not grant any licenses under those rights.

**Reservation of Rights**. All other rights are reserved, and this notice does not grant any rights other than specifically described above, whether by implication, estoppel, or otherwise.

**Preliminary Documentation**. This documentation is preliminary documentation for these protocols. Since the documentation may change between this preliminary version and the final version, there are risks in relying on preliminary documentation. To the extent that you incur additional development obligations or any other costs as a result of relying on this preliminary documentation, you do so a t your own risk.

**[MS-OXOTASK] - v0.2** Task-Related Objects Protocol Specification Copyright © 2008 Microsoft Corporation. Release: Friday, April 25, 2008

**Tools**. This protocol documentation is intended for use in conjunction with publicly available standard specifications and networking programming art, and assumes that the reader is either familiar with the aforementioned material or has immediate access to it. A protocol specification does not require the use of Microsoft programming tools or programming environments in order for a Licensee to develop an implementation. Licensees who have access to Microsoft programming tools and environments are free to take advantage of them.

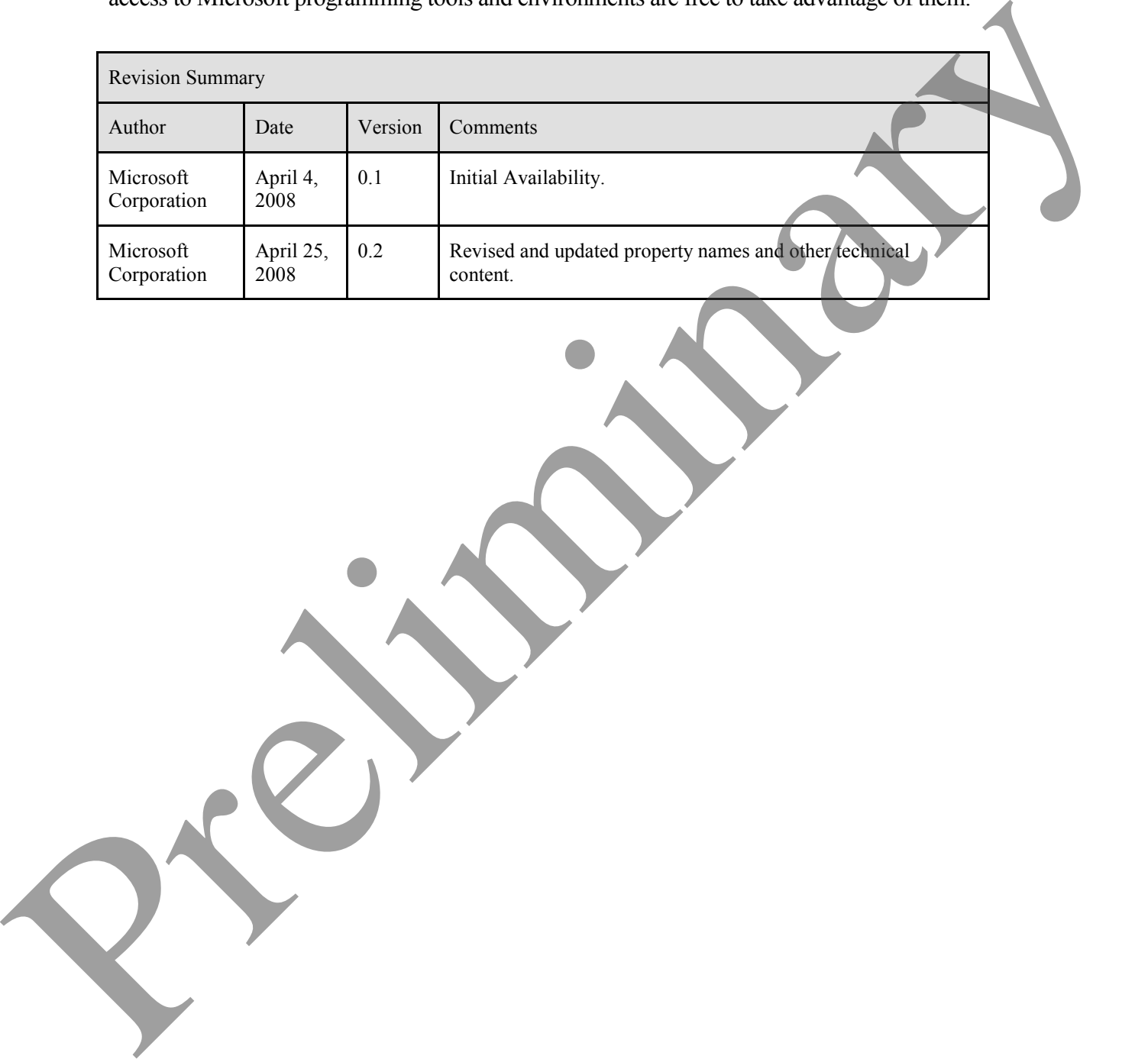

**[MS-OXOTASK] - v0.2** Task-Related Objects Protocol Specification Copyright © 2008 Microsoft Corporation. Release: Friday, April 25, 2008

# Table of Contents

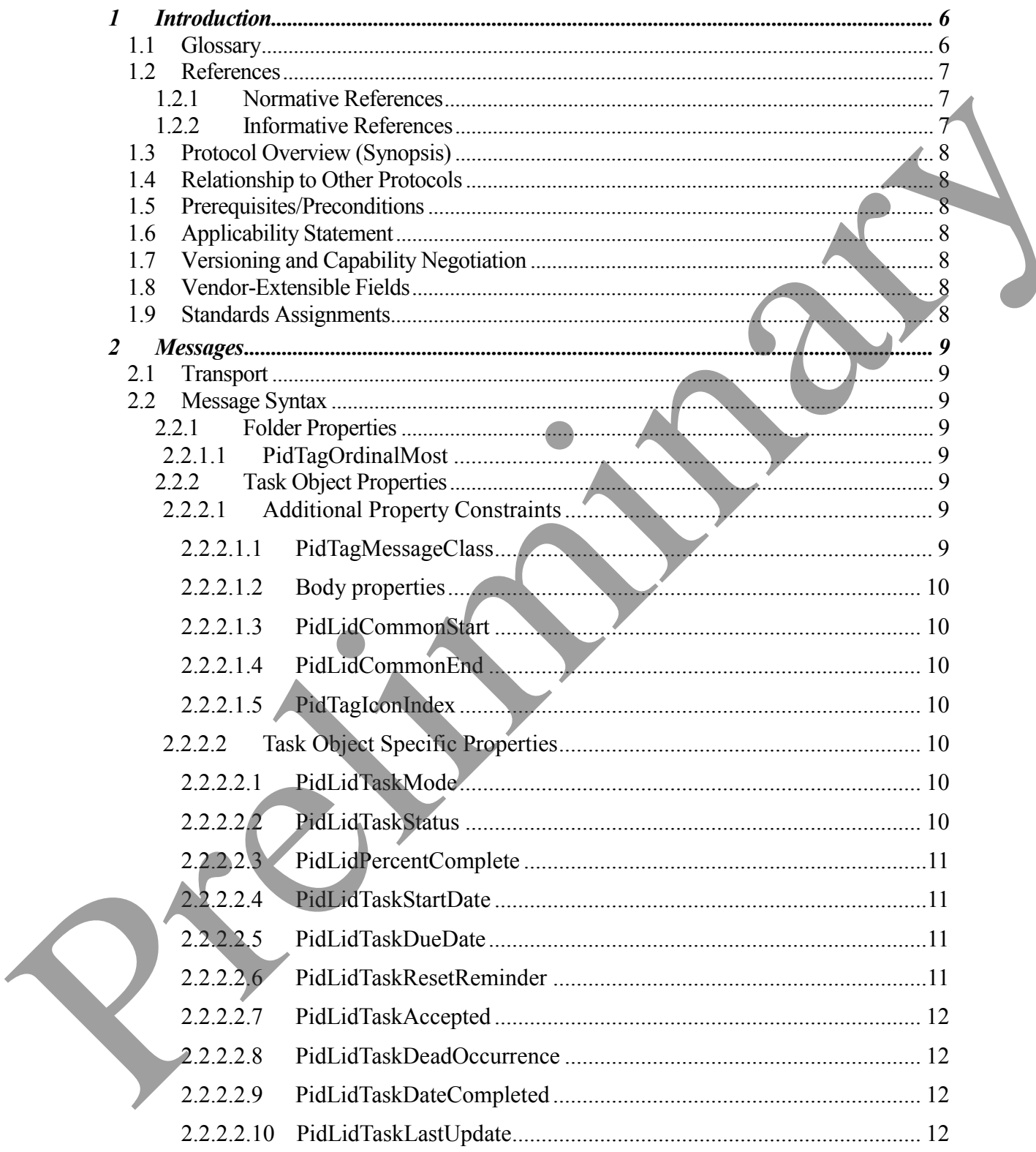

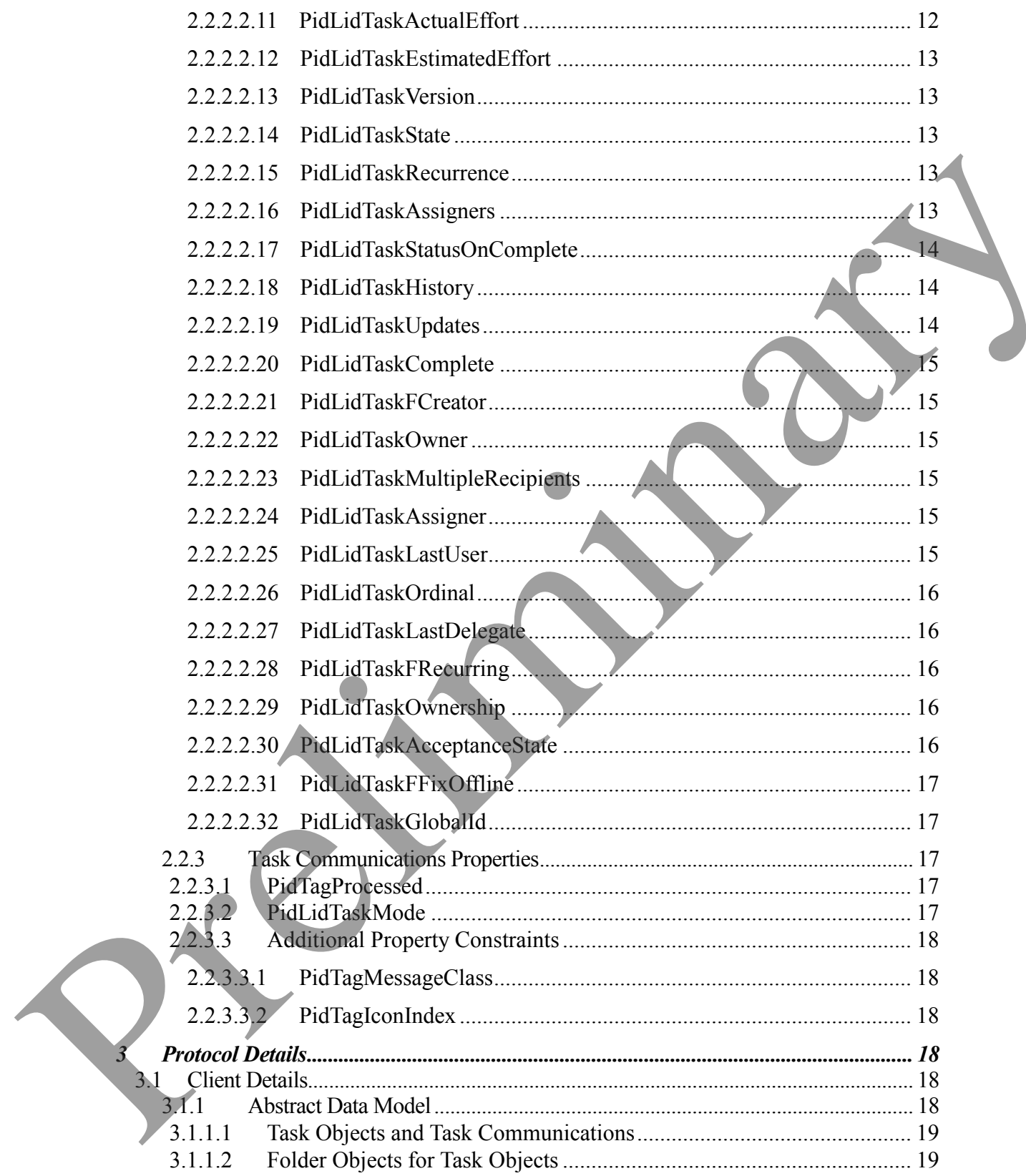

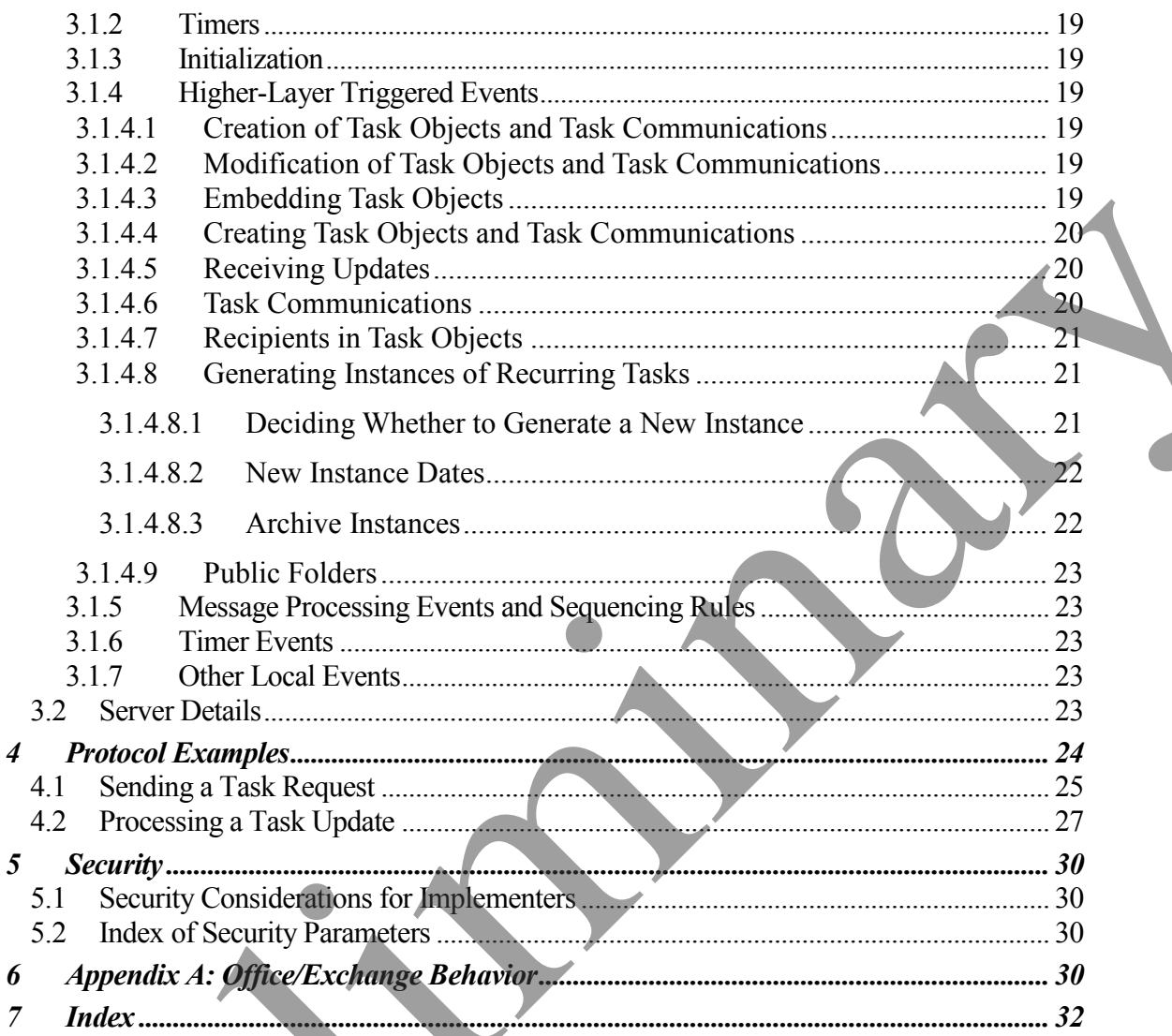

JY 

# <span id="page-5-0"></span>**1 Introduction**

This document specifies the Task-Related Objects Protocol, which defines several objects that model the electronic equivalent of tasks, task assignments, and task updates**.** These objects maintain basic task information, such as a description, notes, due date, reminder time, status, assignment acceptance, and more.

## <span id="page-5-1"></span>**1.1 Glossary**

The following terms are defined in [MS-OXGLOS]

**EntryID attachment object BCC recipient CC recipient Folder object GUID message object primary recipient property (1) public folder recipient recurrence pattern reminder special folder task object task request Unicode UTC** assignment acceptance, and more.<br>
1.1 Glossary<br>
The following terms are defined in [NS-OXGLOS]<br>
antichman to bjeck<br>
and the corresponent<br>
CC receiphent<br>
Preficiency<br>
CC receiphent<br>
Preficiency<br>
The following terms are acte

The following terms are specific to this document:

**display name**: A label used to identify an object to the user.

**recurring task**: A series of tasks described by a **recurrence pattern**.

**task acceptance**: A **message object** used to convey acceptance of a task assignment.

**task assignee**: A user to whom a task has been assigned.

**task assigner**: A user who assigns a task to another user.

**task communications**: Collectively, **task requests**, **task acceptances**, **task rejections**, and **task updates**.

**task owner**: The user responsible for updating a task. For unassigned tasks, the local user is the owner; the **task assignee** is the owner of assigned tasks.

**task rejection**: A **message object** used to convey rejection of a task assignment.

**task responses** : Collectively, **task acceptances** and **task rejections**.

**task update**: A **message object** used by a **task assignee** to send task changes to a task assigner.

**MAY, SHOULD, MUST, SHOULD NOT, MUST NOT:** These terms (in all caps) are used as described in [RFC2119]. All statements of optional behavior use either MAY, SHOULD, or SHOULD NOT.

## <span id="page-6-0"></span>**1.2 References**

#### <span id="page-6-1"></span>1.2.1 **Normative References**

[MS-DTYP] Microsoft Corporation, "Windows Data Types", March 2007, http://go.microsoft.com/fwlink/?LinkId=111558.

[MS-OXCMSG] Microsoft Corporation, "Message and Attachment Object Protocol Specification", April 2008.

[MS-OXCPRPT] Microsoft Corporation, "Property and Stream Object Protocol Specification", April 2008.

[MS-OXCTABL] Microsoft Corporation, "Table Object Protocol Specification", April 2008.

[MS-OXGLOS] Microsoft Corporation, "Office Exchange Protocols Master Glossary", April 2008.

[MS-OXOCAL] Microsoft Corporation, "Appointment and Meeting Object Protocol Specification", April 2008.

[MS-OXOMSG] Microsoft Corporation, "E-mail Object Protocol Specification", April 2008.

[MS-OXORMDR] Microsoft Corporation, "Reminder Settings Protocol Specification", April 2008.

[MS-OXPROPS] Microsoft Corporation, "Office Exchange Protocols Master Property List Specification", April 2008. 12 R[e](http://www.ietf.org/rfc/rfc2119.txt)ferences<br>
12.1 Normative References<br>
13.2 Normative References<br>
13.2 Normative References<br>
13.2 Normative References<br>
13.3 Normative References<br>
13.3 Normative References<br>
13.3 Normative Theoretical Corporation, "Prop

[RFC2119] Bradner, S., "Key words for use in RFCs to Indicate Requirement Levels", BCP 14, RFC 2119, March 1997, http://www.ietf.org/rfc/rfc2119.txt.

<span id="page-6-2"></span>1.2.2 **Informative References**

None.

**[MS-OXOTASK] - v0.2** Task-Related Objects Protocol Specification Copyright © 2008 Microsoft Corporation. Release: Friday, April 25, 2008

## <span id="page-7-0"></span>**1.3 Protocol Overview (Synopsis)**

The Task-Related Objects Protocol provides an electronic mechanism for tracking tasks, to-do items, and assignments.

The Task-Related Objects Protocol allows the representation of task-related message objects in a messaging store. It extends the Message and Attachment Object Protocol in that it defines new properties and adds restrictions to the properties that are defined by the Message and Attachment Object Protocol. For details about the Message and Attachment Object Protocol, see [MS-OXCMSG].

The task representation is a **task object**. The properties that are specific to a task object facilitate retaining information about the task's due date, assignment status, and anticipated work effort, among other things. A task object is stored in a **folder object**. The Task-Related Objects Protocol specifies how a task object is created and manipulated. It also specifies how task assignments are made, confirmed, and updated through the use of task communications, which include **task requests**, **task acceptances**, **task rejections**, and **task updates**. The Task-Related Objects Protocol also specifies how a series of tasks can be generated from a single task object with a **recurrence pattern**. in an essage and the teaminority and the teaming of the statement of the preliminary of the prediction of the prediction of the prediction of the constrained of the constraint of the statement of the statement of the state

## <span id="page-7-1"></span>**1.4 Relationship to Other Protocols**

The Task-Related Objects Protocol has the same dependencies as the Message and Attachment Object Protocol, which it extends. For details about the Message and Attachment Object Protocol, see [MS-OXCMSG].

The Task-Related Objects Protocol is a peer of the E-mail Object Protocol, and uses a subset of the properties and ROPs specified in [MS-OXOMSG].

## <span id="page-7-2"></span>**1.5 Prerequisites/Preconditions**

The Task-Related Objects Protocol has the same prerequisites and preconditions as the Message and Attachment Object Protocol.

## <span id="page-7-3"></span>**1.6 Applicability Statement**

None.

## <span id="page-7-4"></span>**1.7 Versioning and Capability Negotiation**

None.

## <span id="page-7-5"></span>**1.8 Vendor-Extensible Fields**

This protocol provides no vendor-extensibility beyond what is already specified in [MS-OXCMSG].

## <span id="page-7-6"></span>**1.9 Standards Assignments**

None .

**[MS-OXOTASK] - v0.2**

Task-Related Objects Protocol Specification Copyright © 2008 Microsoft Corporation. Release: Friday, April 25, 2008

# <span id="page-8-0"></span>**2 Messages**

## <span id="page-8-1"></span>**2.1 Transport**

The Task-Related Objects Protocol uses the protocols as specified in [MS-OXCPRPT] and [MS-OXCMSG] as its primary transport mechanism.

## <span id="page-8-2"></span>**2.2 Message Syntax**

A task object and a **task communication** can be created and modified by clients and servers. Except where noted below, this section defines constraints under which both clients and servers operate.

Clients operate on task objects and task communications by using the Message and Attachment Object protocol, as specified in [MS-OXCMSG]. How a server operates on task objects and task communications is implementation-dependent, but the results of any such operations have to be exposed to clients in a manner that is consistent with the Task-Related Objects Protocol.

Unless otherwise specified below, a task object and a task communication adhere to all property constraints specified in [MS-OXPROPS] and all property constraints specified in [MS-OXCMSG]. A task object and a task communication  $MAY < 1 > 2 > 3 >$  also contain other properties, which are specified in [MS-OXPROPS], but these properties have no impact on the Task-Related Objects Protocol. 22 Message Syrptax<br>
22 Message Syrptax<br>
23 Message Syrptax<br>
23 Alask object and a task communication can be created and modified by clients and serves<br>
Except where noted below, this section delines constraints under which

### <span id="page-8-3"></span>2.2.1 **Folder Properties**

Properties in this section are set on a folder object in which task objects are stored.

## <span id="page-8-4"></span>**2.2.1.1 PidTagOrdinalMost**

Type: PtypInteger32

Contains a positive number whose negative is less than or equal to the value of PidLidTaskOrdinal of all task objects in the folder. This **property** MUST be updated to maintain this condition whenever the PidLidTaskOrdinal property of any task object in the folder changes in a way that would violate the condition.

## <span id="page-8-5"></span>2.2.2 **Task Object Properties**

This section specifies property requirements for task objects.

## <span id="page-8-6"></span>**2.2.2.1 Additional Property Constraints**

In some cases, the task object has specific requirements for properties that are otherwise inherited. This section specifies these specific requirements.

## <span id="page-8-7"></span>**2.2.2.1.1 PidTagMessageClass**

Type: PtypString8, case-insensitive

Specifies the type of the **message object**. The value MUST be "IPM.Task" or begin with "IPM.Task.".

## <span id="page-9-0"></span>**2.2.2.1.2 Body properties**

The specifications in [MS-OXCMSG] regarding Rich Text body properties apply to task objects.

### <span id="page-9-1"></span>**2.2.2.1.3 PidLidCommonStart**

Type: PtypTime, **UTC**

This value MUST be the UTC equivalent of PidLidTaskStartDate.

#### <span id="page-9-2"></span>**2.2.2.1.4 PidLidCommonEnd**

Type: PtypTime, UTC

This value MUST be the UTC equivalent of PidLidTaskDueDate.

#### <span id="page-9-3"></span>**2.2.2.1.5 PidTagIconIndex**

Type: PtypInteger32

Specifies which icon is to be used by a user interface to represent this task object. The value MUST be one of the following:

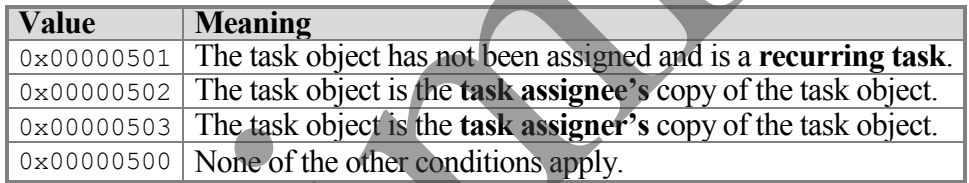

## <span id="page-9-4"></span>**2.2.2.2 Task Object Specific Properties**

## <span id="page-9-5"></span>**2.2.2.2.1 PidLidTaskMode**

Type: PtypInteger32

Specifies the assignment status of the task object. The value MUST be one of the following:

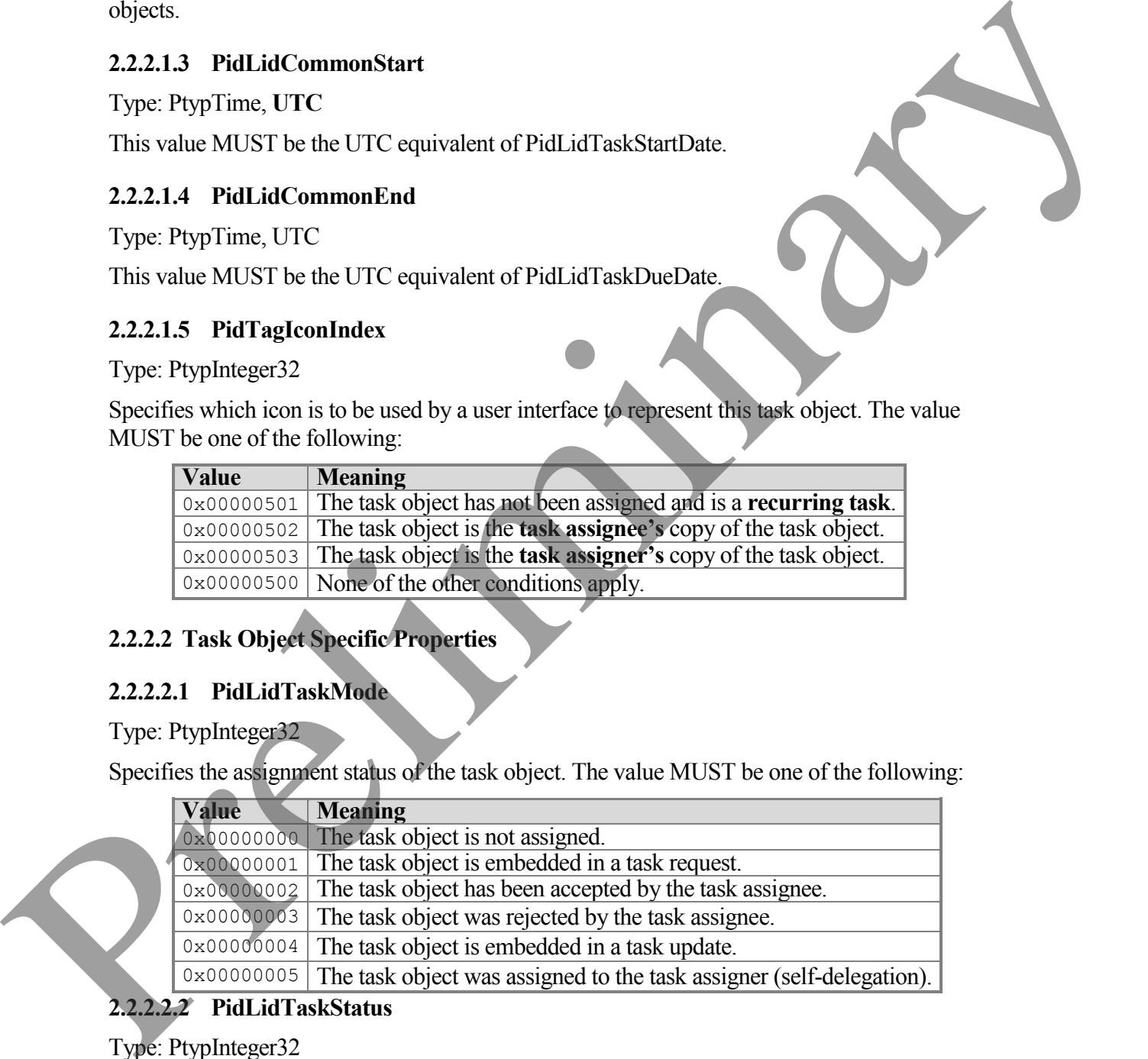

## <span id="page-9-6"></span>**2.2.2.2.2 PidLidTaskStatus**

Type: PtypInteger32

Release: Friday, April 25, 2008

Specifies the status of the user's progress of the task. The value MUST be set to one of the following:

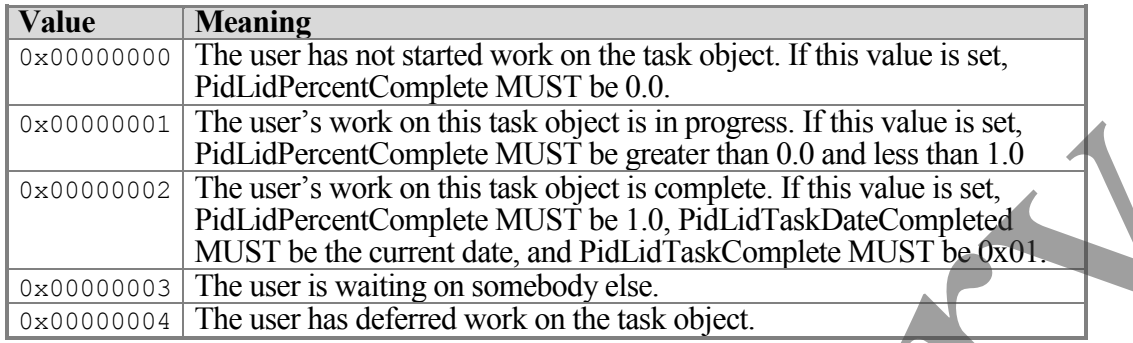

#### <span id="page-10-0"></span>**2.2.2.2.3 PidLidPercentComplete**

#### Type: PtypFloating64

Indicates the progress the user has made on a task. The value MUST be a number greater than or equal to 0.0 and less than or equal to 1.0, where 1.0 indicates that work is completed and 0.0 indicates that work has not begun.

### <span id="page-10-1"></span>**2.2.2.2.4 PidLidTaskStartDate**

Type: PtypTime, in the user's local time zone.

The date on which the user expects work on the task to begin. If left unset, the task does not have a start date. A value of 0x5AE980E0 (1,525,252,320) also means that the task does not have a start date. If the task has a start date, the value MUST have a time component of 12:00 midnight, and PidLidTaskDueDate and PidLidCommonStart MUST also be set.

## <span id="page-10-2"></span>**2.2.2.2.5 PidLidTaskDueDate**

Type: PtypTime, in the user's local time zone

The date by which the user expects work on the task to be complete. The task has no due date if this property is unset or set to 0x5AE980E0 (1,525,252,320). However, a due date is optional only if no start date is indicated in PidLidTaskStartDate. If the task has a due date, the value MUST have a time component of 12:00 midnight, and PidLidCommonEnd MUST also be set. If PidLidTaskStartDate has a start date, then the value of this property MUST be greater than or equal to the value of PidLidTaskStartDate. Solution to the distortional and the same of the same interests of the transfer of the same state of the same state of the same state of the same state of the same state of the same state of the same state of the same sta

## <span id="page-10-3"></span>**2.2.2.2.6 PidLidTaskResetReminder**

#### Type: PtypBoolean

Indicates whether future instances of recurring tasks need **reminders**, even though PidLidReminderSet is 0x00. This value is set to 0x01 when the task's reminder is dismissed, and set to 0x00 otherwise. If left unset, a default of 0x00 is assumed.

As specified in [MS-OXORMDR], the PidLidReminderSet property indicates whether a reminder is set on the task object. However, this property only indicates the presence of a reminder on a single task object. It can't be used alone to determine whether a future instance of a recurring task needs a reminder.

This is best understood by example. Suppose that the user desires reminders for a series of recurring tasks. The client creates a task object and sets PidLidReminderSet to 0x01. At the appropriate time, the client presents the user with a reminder. When the user dismisses the reminder, the client sets PidLidReminderSet to 0x00 (and sets PidLidTaskResetReminder to 0x01). Later, the user completes the task and the client generates a new occurrence of the task object. As stated, the user wanted the new occurrence to have a reminder, but the last known value of PidLidReminderSet was 0x00. The client uses the 0x01 value of PidLidTaskResetReminder to decide that the user had set and dismissed a reminder on a previous occurrence of the task. If the value had been 0x00, the client would decide that the user had never set a reminder on the task at all. The client sets a new reminder, as specified in [MS-OXCRMDR], if *either* PidLidReminderSet or PidLidTaskResetReminder is 0x01. remuted, the client sets that distinued in the client sets have been bettered them better of the task of the state of the task behavior that is the contractor of the task of the state of Assumed the new variant the new con

## <span id="page-11-0"></span>**2.2.2.2.7 PidLidTaskAccepted**

Type: PtypBoolean

Indicates whether a task assignee has replied to a task request for this task object. The client sets this property to 0x00 for a new task object and to 0x01 when a task object is either accepted or rejected. If left unset, a value of 0x00 is assumed.

## <span id="page-11-1"></span>**2.2.2.2.8 PidLidTaskDeadOccurrence**

Type: PtypBoolean

Indicates whether new occurrences remain to be generated.

A recurrence pattern is no longer in effect when its final instance is in the past or its specified number of instances has been generated.

The client sets this property to 0x00 for a new task object and to 0x01 when it generates the last instance of a recurring task. Also, when copying a task object as part of generating a new instance, this property is set to 0x01 on the copy (which is the completed instance).

## <span id="page-11-2"></span>**2.2.2.2.9 PidLidTaskDateCompleted**

Type: PtypTime, in UTC.

The date when the user completed work on the task. MAY be left unset; if set, this property MUST have a time component of 12:00 midnight in the local time zone, converted to UTC.

## <span id="page-11-3"></span>**2.2.2.2.10 PidLidTaskLastUpdate**

Type: PtypTime, in UTC

The date and time of the most recent change made to the task object (indicated by PidLidTaskHistory).

## <span id="page-11-4"></span>**2.2.2.2.11 PidLidTaskActualEffort**

#### Type: PtypInteger32

Indicates the number of minutes that the user actually spent working on a task. The value MUST be greater than or equal to zero and less than 0x5AE980DF (1,525,252,319), where 480 minutes equal one day and 2400 minutes equal one week (8 hours in a work day and 5 work days in a work week).

#### <span id="page-12-0"></span>**2.2.2.2.12 PidLidTaskEstimatedEffort**

Type: PtypInteger32

Indicates the number of minutes that the user expects to work on a task. The value MUST be greater than or equal to zero and less than 0x5AE980DF (1,525,252,319), where 480 minutes equal one day and 2400 minutes equal one week (8 hours in a work day and 5 work days in a work week).

#### <span id="page-12-1"></span>**2.2.2.2.13 PidLidTaskVersion**

Type: PtypInteger32

Indicates which copy is the latest update of a task object. An update with a lower version than the task object is ignored. When embedding a task object in a task communication, the client sets the current version of the embedded task object on the task communication as well.

#### <span id="page-12-2"></span>**2.2.2.2.14 PidLidTaskState**

Type: PtypInteger32

Indicates the current assignment state of the task object; MUST be one of the following:

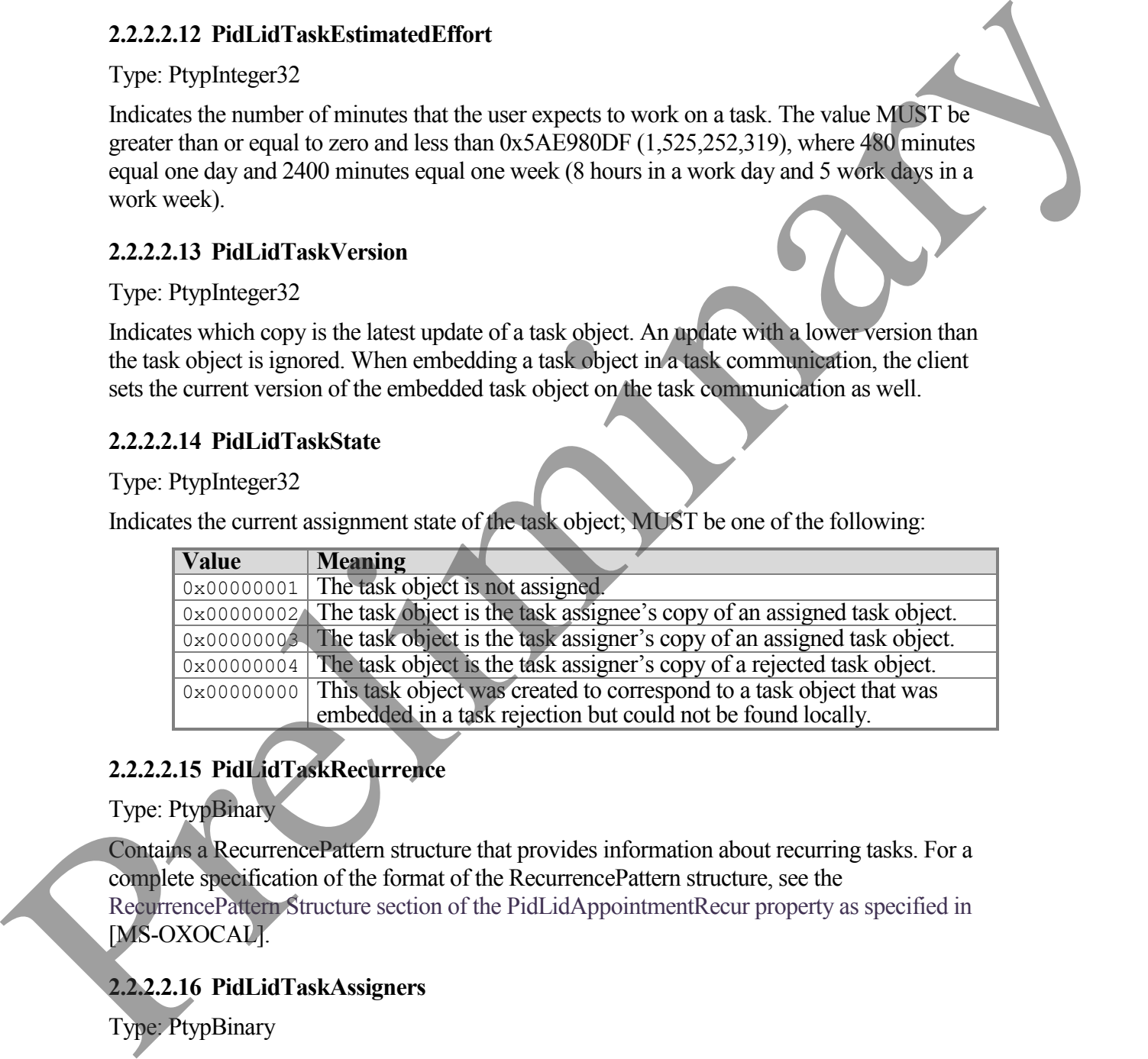

### <span id="page-12-3"></span>**2.2.2.2.15 PidLidTaskRecurrence**

Type: PtypBinary

Contains a RecurrencePattern structure that provides information about recurring tasks. For a complete specification of the format of the RecurrencePattern structure, see the RecurrencePattern Structure section of the PidLidAppointmentRecur property as specified in [MS-OXOCAL].

#### <span id="page-12-4"></span>**2.2.2.2.16 PidLidTaskAssigners**

Type: PtypBinary

Contains a stack of entries, each representing a task assigner. The most recent task assigner (that is, the top of the stack) appears at the end.

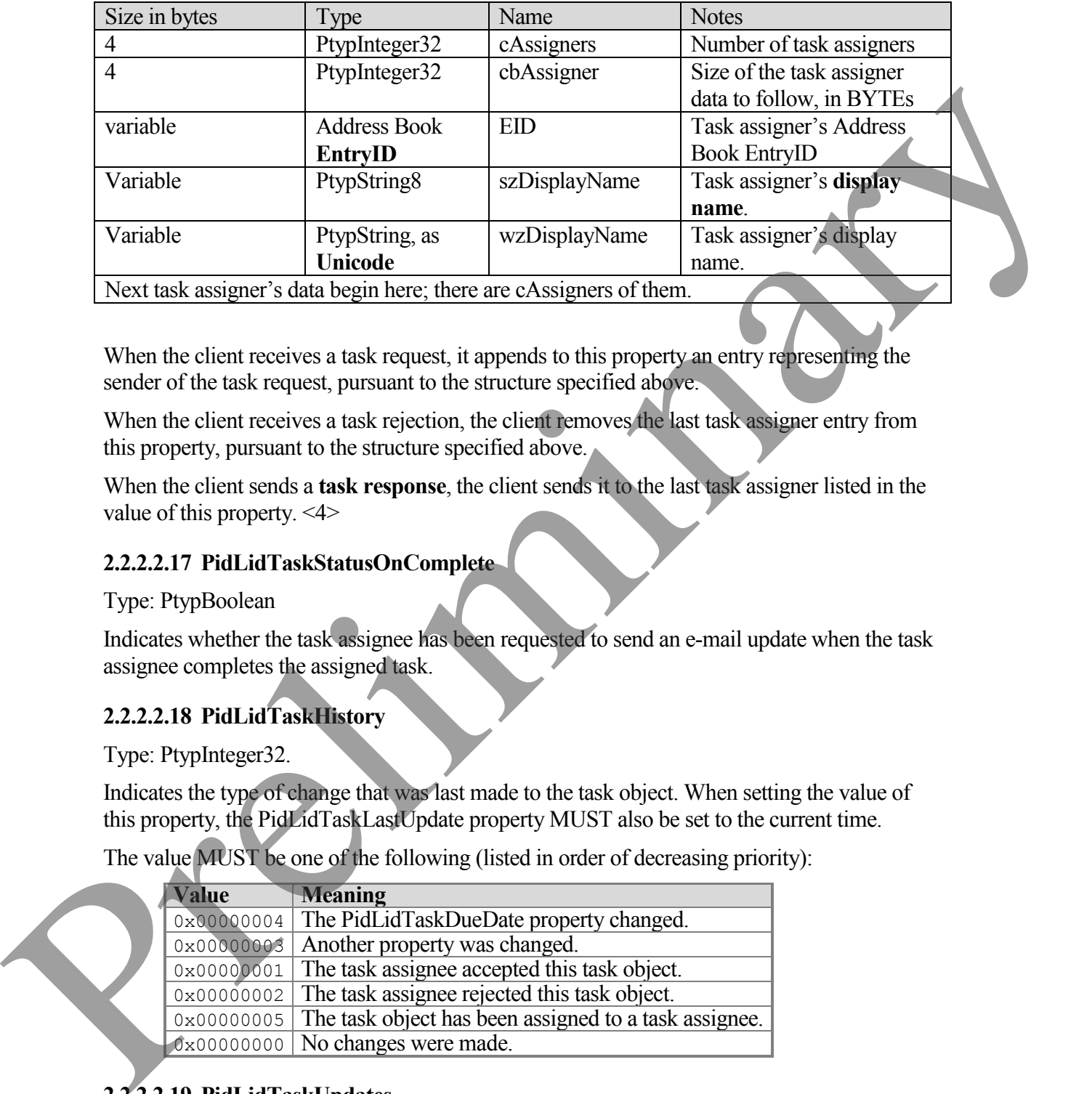

When the client receives a task request, it appends to this property an entry representing the sender of the task request, pursuant to the structure specified above.

When the client receives a task rejection, the client removes the last task assigner entry from this property, pursuant to the structure specified above.

When the client sends a **task response**, the client sends it to the last task assigner listed in the value of this property. <4>

#### <span id="page-13-0"></span>**2.2.2.2.17 PidLidTaskStatusOnComplete**

Type: PtypBoolean

Indicates whether the task assignee has been requested to send an e-mail update when the task assignee completes the assigned task.

## <span id="page-13-1"></span>**2.2.2.2.18 PidLidTaskHistory**

Type: PtypInteger32.

Indicates the type of change that was last made to the task object. When setting the value of this property, the PidLidTaskLastUpdate property MUST also be set to the current time.

The value MUST be one of the following (listed in order of decreasing priority):

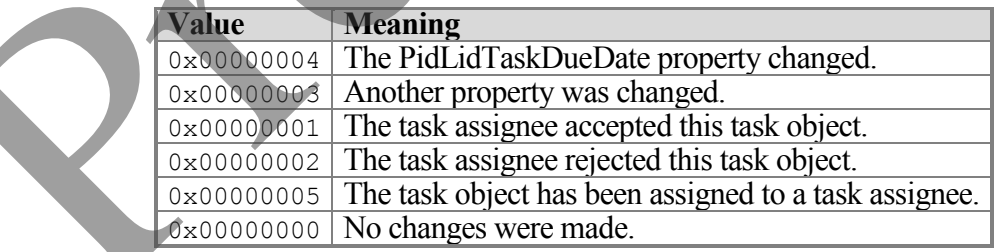

<span id="page-13-2"></span>**2.2.2.2.19 PidLidTaskUpdates**

#### Type: PtypBoolean

Indicates whether the task assignee has been requested to send a task update when the assigned task object changes.

#### <span id="page-14-0"></span>**2.2.2.2.20 PidLidTaskComplete**

Type: PtypBoolean

Indicates that the task has been completed.

#### <span id="page-14-1"></span>**2.2.2.2.21 PidLidTaskFCreator**

Type: PtypBoolean

Indicates that the task object was originally created by the action of the current user or user agent instead of by the processing of a task request. The client sets this to 0x01 when the user creates the task and to 0x00 when the task was assigned by another user. If left unset, a value of 0x01 is assumed.

#### <span id="page-14-2"></span>**2.2.2.2.22 PidLidTaskOwner**

Type: PtypString

The name of the **task owner**.

#### <span id="page-14-3"></span>**2.2.2.2.23 PidLidTaskMultipleRecipients**

Type: PtypInteger32

Provides optimization hints about the **recipients** of a task object.

This property MAY be left unset; if set, it MUST be set to a bitwise OR of zero or more of the following values:

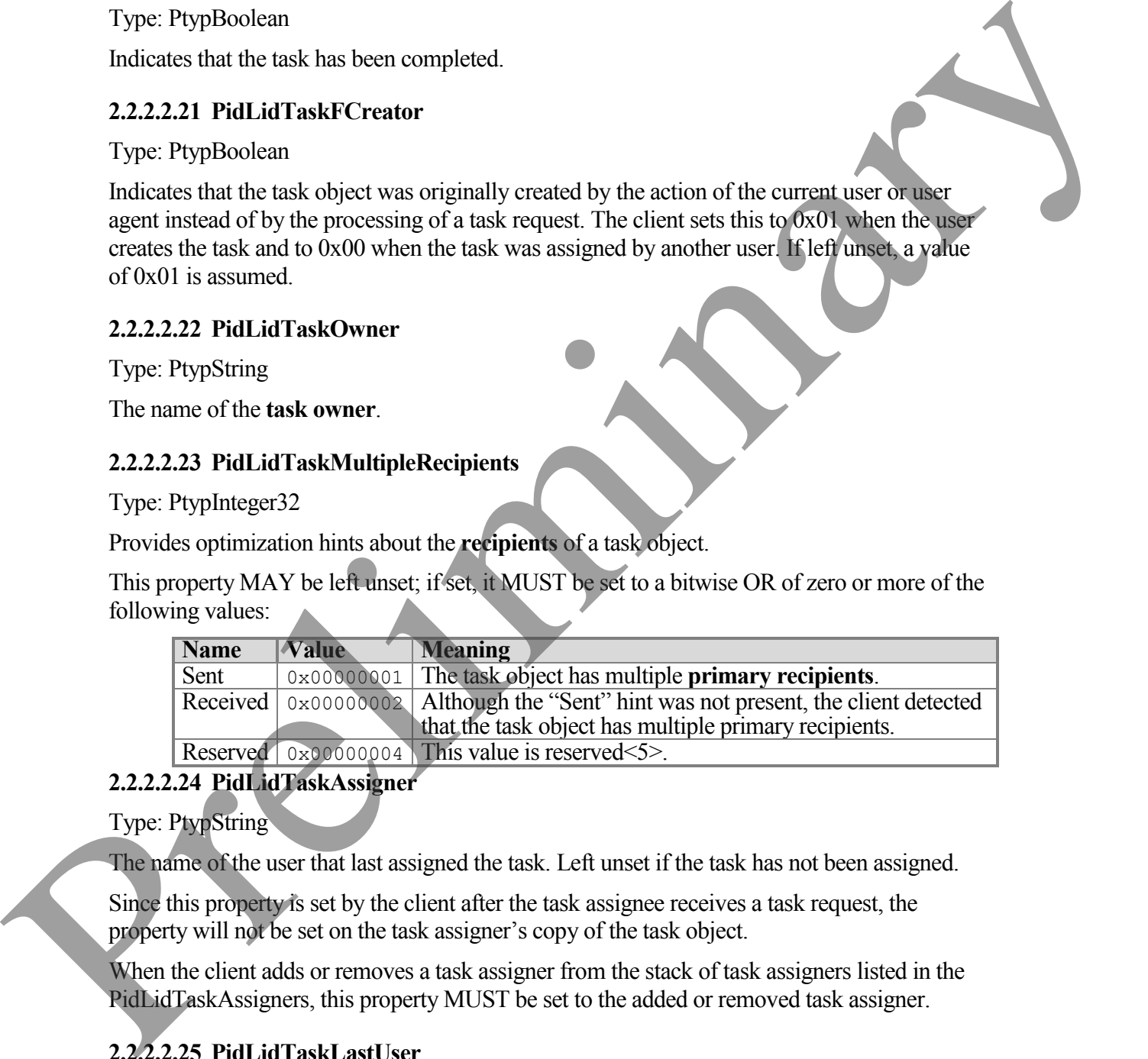

## <span id="page-14-4"></span>**2.2.2.2.24 PidLidTaskAssigner**

Type: PtypString

The name of the user that last assigned the task. Left unset if the task has not been assigned.

Since this property is set by the client after the task assignee receives a task request, the property will not be set on the task assigner's copy of the task object.

When the client adds or removes a task assigner from the stack of task assigners listed in the PidLidTaskAssigners, this property MUST be set to the added or removed task assigner.

## <span id="page-14-5"></span>**2.2.2.2.25 PidLidTaskLastUser**

Type: PtypString

The name of the most recent user to have been the task's owner.

Before a client sends a task request, it sets this property to the name of the task assigner.

Before a client sends a task acceptance, it sets this property to the name of the task assignee.

Before a client sends a task rejection, it sets this property to the name of the task assigner.

## <span id="page-15-0"></span>**2.2.2.2.26 PidLidTaskOrdinal**

Type: PtypInteger32

An aid to custom sorting of task objects. MAY be left unset; if set, MUST be greater than 0x800186A0 (-2,147,383,648) and less than 0x7FFE7960 (2,147,383,648) and MUST be unique among task objects in the same folder.

Whenever the client sets this property to a number less than the negative of the current value of PidTagOrdinalMost on the folder, it MUST also update PidTagOrdinalMost on the folder.

The PidTagOrdinalMost property of the folder provides an efficient way to determine a unique value among task objects in the same folder.

### <span id="page-15-1"></span>**2.2.2.2.27 PidLidTaskLastDelegate**

Type: PtypString

The name of the user who most recently assigned the task, or the user to whom it was most recently assigned.

Before sending a task request, the client sets this property to the name of the task assigner. Before sending a task response, the client sets this property to the name of the task assignee.

## <span id="page-15-2"></span>**2.2.2.2.28 PidLidTaskFRecurring**

Type: PtypBoolean

Indicates whether the task includes a recurrence pattern. If left unset, a default value of 0x00 is assumed. If set to 0x01, the PidLidTaskRecurrence and PidLidTaskDeadOccurrence properties MUST also be set, as specified above.

## <span id="page-15-3"></span>**2.2.2.2.29 PidLidTaskOwnership**

Type: PtypInteger32

Indicates the role of the current user relative to the task object. MUST be one of the following values:

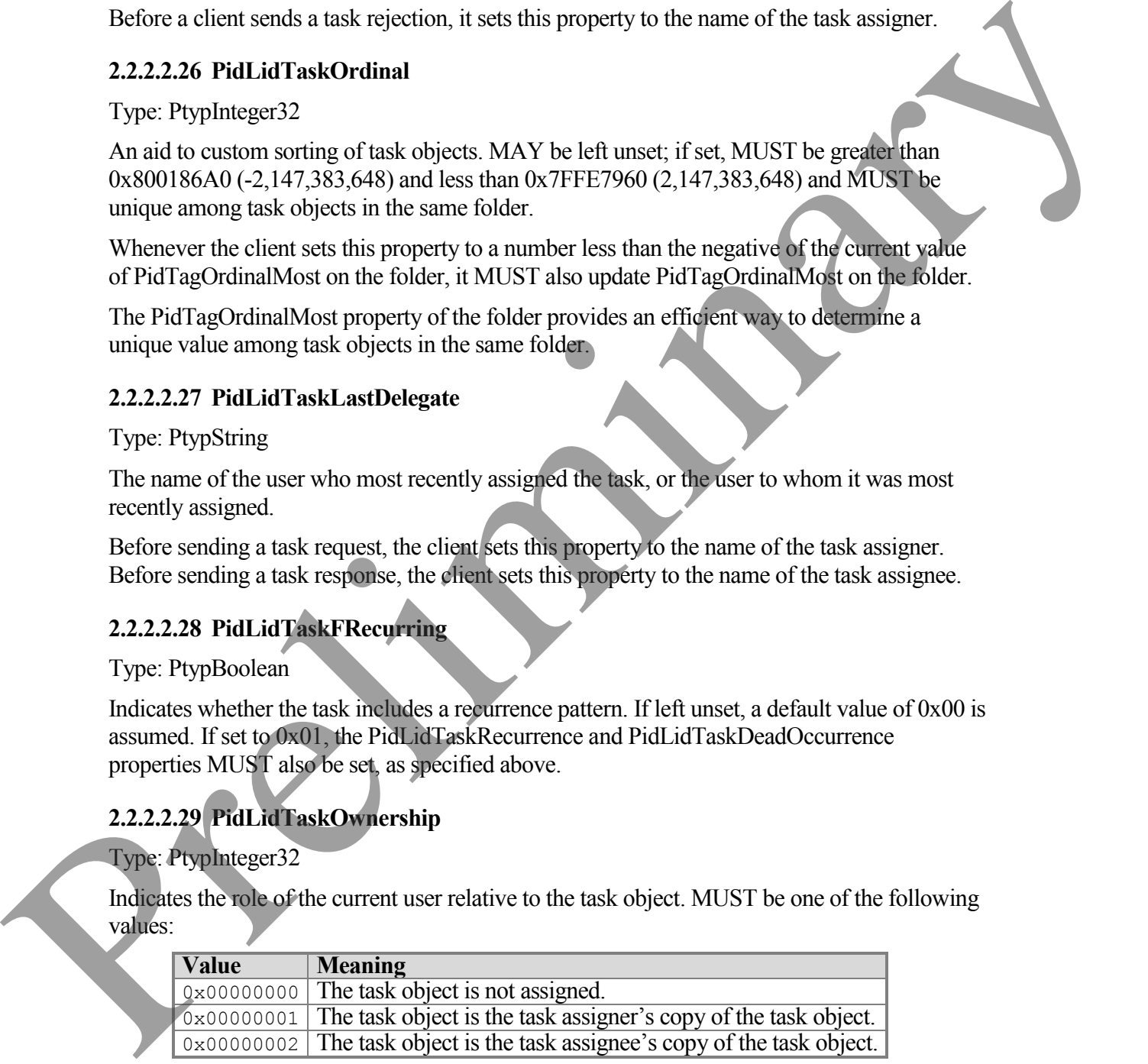

#### <span id="page-15-4"></span>**2.2.2.2.30 PidLidTaskAcceptanceState**

Type: PtypInteger32

Indicates the acceptance state of the task. MUST be one of the following values:

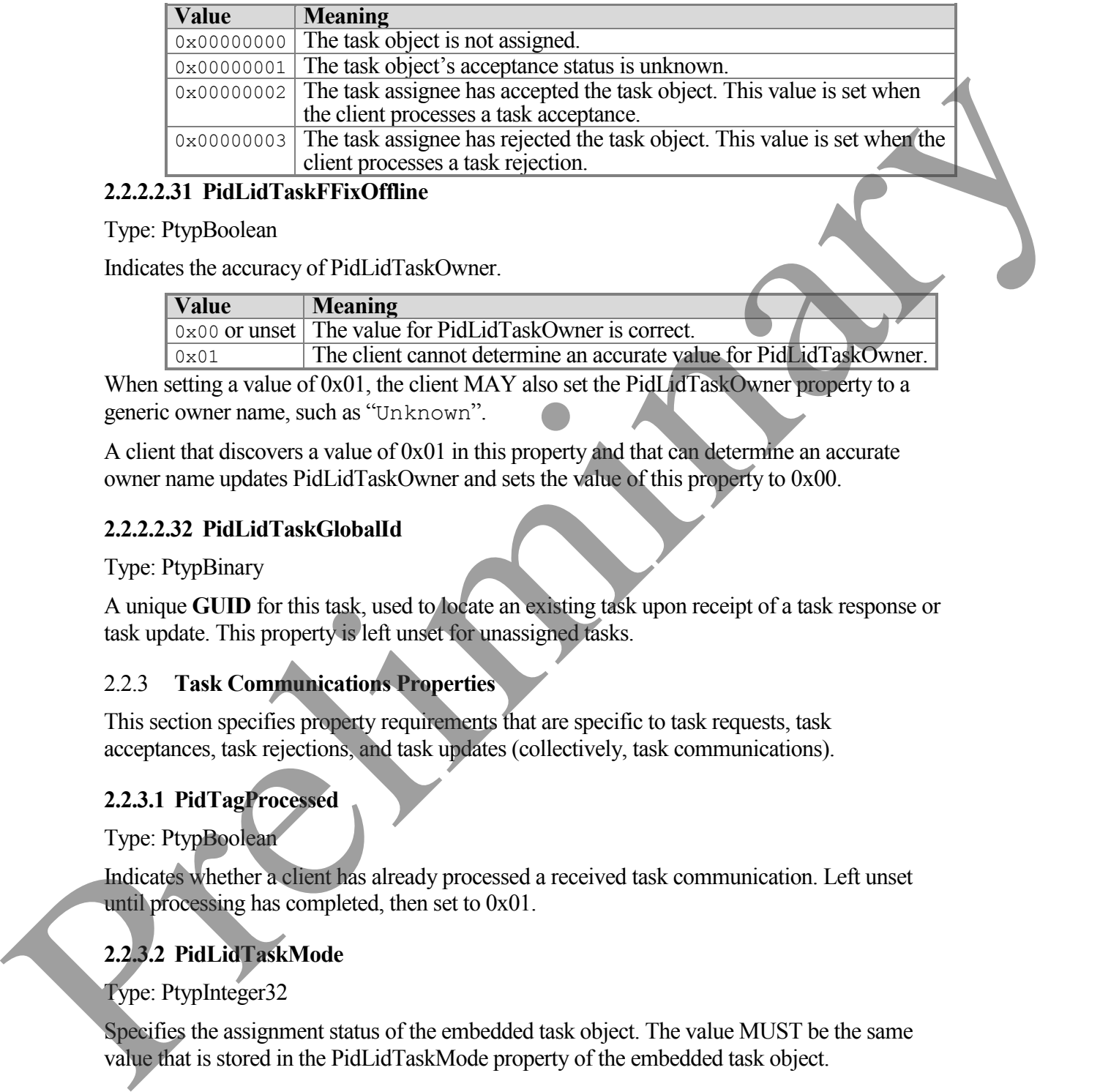

#### <span id="page-16-0"></span>**2.2.2.2.31 PidLidTaskFFixOffline**

Type: PtypBoolean

Indicates the accuracy of PidLidTaskOwner.

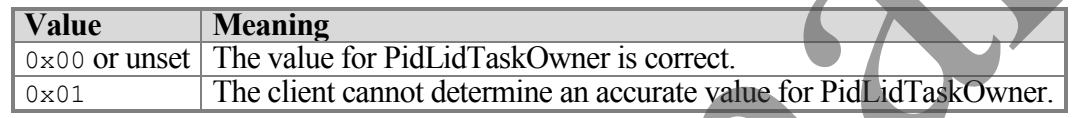

When setting a value of 0x01, the client MAY also set the PidLidTaskOwner property to a generic owner name, such as "Unknown".

A client that discovers a value of 0x01 in this property and that can determine an accurate owner name updates PidLidTaskOwner and sets the value of this property to 0x00.

#### <span id="page-16-1"></span>**2.2.2.2.32 PidLidTaskGlobalId**

Type: PtypBinary

A unique **GUID** for this task, used to locate an existing task upon receipt of a task response or task update. This property is left unset for unassigned tasks.

#### <span id="page-16-2"></span>2.2.3 **Task Communications Properties**

This section specifies property requirements that are specific to task requests, task acceptances, task rejections, and task updates (collectively, task communications).

## <span id="page-16-3"></span>**2.2.3.1 PidTagProcessed**

Type: PtypBoolean

Indicates whether a client has already processed a received task communication. Left unset until processing has completed, then set to 0x01.

## <span id="page-16-4"></span>**2.2.3.2 PidLidTaskMode**

Type: PtypInteger32

Specifies the assignment status of the embedded task object. The value MUST be the same value that is stored in the PidLidTaskMode property of the embedded tas k object.

#### <span id="page-17-0"></span>**2.2.3.3 Additional Property Constraints**

In some cases, the task communication has specific requirements for properties that are otherwise inherited. This section specifies these specific requirements.

#### <span id="page-17-1"></span>**2.2.3.3.1 PidTagMessageClass**

Type: PtypString8, case-insensitive

Specifying the type of the message object. The value MUST be one of the following strings:

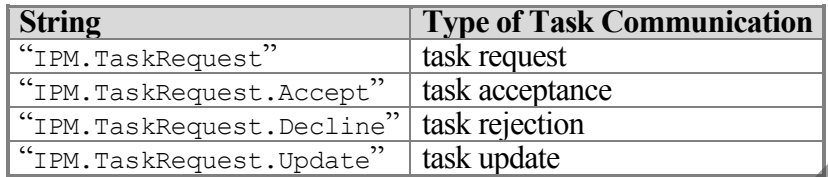

#### <span id="page-17-2"></span>**2.2.3.3.2 PidTagIconIndex**

#### Type: PtypInteger32

Specifies which icon is to be used by a user interface to represent this task communication. The value MUST be one of the following:

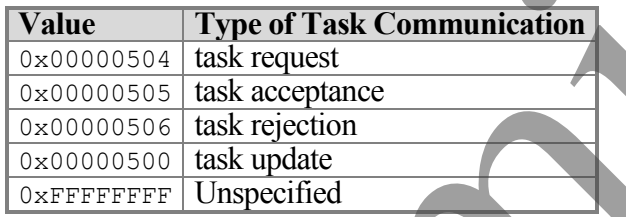

# <span id="page-17-3"></span>**3 Protocol Details**

General protocol details, as specified in [MS-OXPROPS] and [MS-OXCMSG], apply, unless otherwise specified below.

## <span id="page-17-4"></span>**3.1 Client Details**

The client role is to create and manipulate task message objects, and otherwise operates in its roles as specified in [MS-OXCMSG].

## <span id="page-17-5"></span>3.1.1 **Abstract Data Model**

This section describes a conceptual model of possible data organization that an implementation maintains to participate in this protocol. The described organization is provided to facilitate the explanation of how the protocol behaves. This document does not mandate that implementations adhere to this model as long as their external behavior is consistent with that described in this document. Type: PtypSimple, case-insensitive<br>
Specific light and the value MUST be one of the following string<br>  $\frac{m_{\text{rms}} + m_{\text{rms}} \cos \theta \sin \theta}{2m_{\text{rms}} + m_{\text{rms}} \cos \theta \sin \theta}$ <br>  $\frac{m_{\text{rms}} + m_{\text{rms}} \cos \theta \sin \theta}{2m_{\text{rms}} + m_{\text{rms}} \cos \theta \sin \theta}$ <br>  $\frac{m_{\$ 

#### <span id="page-18-0"></span>**3.1.1.1 Task Objects and Task Communications**

Task objects and task communications extend the property bag object, as specified in [MS-OXCPRPT].

#### <span id="page-18-1"></span>**3.1.1.2 Folder Objects for Task Objects**

A task object is created in the Tasks **special folder** unless the end user or user agent explicitly specifies another folder object.

#### <span id="page-18-2"></span>3.1.2 **Timers**

None.

#### <span id="page-18-3"></span>3.1.3 **Initialization**

None.

#### <span id="page-18-4"></span>3.1.4 **Higher-Layer Triggered Events**

#### <span id="page-18-5"></span>**3.1.4.1 Creation of Task Objects and Task Communications**

To create task objects and task communications, the client or server creates a message object as specified in [MS-OXCMSG], sets properties in accordance with the requirements in section 2 and [MS-OXCPRPT], and saves and/or submits the resulting message objects as specified in [MS-OXCMSG] and [MS-OXOMSG]. A task object is conceled in the Tasks special folder unless the end user or user agent explicitly<br>specifies another folier of pertingered Events<br>
3.1.2 Timers<br>
2.1.2 Timers<br>
2.1.4 Higher-Layer Triggered Events<br>
2.1.4 High

#### <span id="page-18-6"></span>**3.1.4.2 Modification of Task Objects and Task Communications**

When modifying task objects and task communications, the client or server opens a message object as specified in [MS-OXCMSG], modifies any of the properties in accordance with the requirements in section 2 and [MS-OXCPRPT], and saves the message object as specified in [MS-OXCMSG].

#### <span id="page-18-7"></span>**3.1.4.3 Embedding Task Objects**

A task communication conveys a request or response about a task object. In order to identify the task object, the client embeds a copy of the task object as an **attachment object** within the task communication (the embedding object).

To embed a task object, the client MUST follow these steps, in order:

- 1. Create an attachment object on the embedding object, as specified in [MS-OXCMSG]. This attachment MUST be the first attachment object created on the embedding object.
- 2. Set PidTagAttachMethod to afEmbeddedMessage (0x00000005), PidTagRenderingPosition to 0xFFFFFFFF, and PidTagAttachmentHidden to 0x01, as specified in [MS-OXCMSG] <6>.
- 3. Open the attachment object as an embedded message object, as specified in [MS-OXCMSG].
- 4. Set the appropriate properties of the embedded message object (the embedded task object) as specified throughout this document.
- 5. If the original task object has a PidLidTaskGlobalId property, then copy it to the embedded task object. Otherwise, set the value of the embedded task object's PidLidTaskGlobalId property to a new, unique GUID.
- 6. Save the embedded message object, as specified in [MS-OXCMSG].
- 7. Save the attachment object, as specified in [MS-OXCMSG].
- 8. Release the message object, as specified in [MS-OXCMSG].
- 9. Release the attachment object, as specified in [MS-OXCMSG].

#### <span id="page-19-0"></span>**3.1.4.4 Creating Task Objects and Task Communications**

Task objects and task communications are all created the same way. They differ in the properties and property values that are set on them.

To create a task object or task communication, the client creates a message object as specified in [MX-OXCMSG] and sets the type-specific properties as specified in Section 2 of this document. To send task communications, the client addresses them to the appropriate recipients, as specified in [MS-OXOMSG], and submits the message object, as specified in [MS-OXOMSG]. When creating task communications, the client also embeds the related task object, as specified above, and submits the task communications for delivery, as specified in [MS-OXOMSG].

When the client accepts a task request, the client creates a local task object and copies to it the relevant properties from the task request's embedded task object.

When the client receives a task request, it adds the sender to the **CC recipients** list if the value of PidLidTaskUpdates is non-zero.

#### <span id="page-19-1"></span>**3.1.4.5 Receiving Updates**

When a client receives a task response or a task update, it contains an embedded task object, which is an update to a local task object that client already has. The client uses the embedded task object's PidLidTaskGlobalId property to locate the local task object (see [MS-OXCTABL] for a specification of using a restriction to find a message object). If the client can locate the local task object, it copies any relevant properties from the embedded task object to the local task object.

#### <span id="page-19-2"></span>**3.1.4.6 Task Communications**

Before the client sends a task request, it computes the name of the task's new owner by retrieving the primary recipients from the task object. If there is only one primary recipient, then its display name is the name of the new owner. If there are multiple primary recipients, the new owner name is derived by concatenating the display names of all the primary recipients, separated with semicolons (";"). The client sets the value of the task object's PidLidTaskOwner property with this new owner name. The client also sets the value of the task object's PidLidTaskGlobalId property to a new, unique GUID if it doesn't already have one. 2. Show the universal material of the space of the space of the space of the space of the space of the space of the space of the space of the space of the space of the space of the space of the space of the space of the sp When the client receives a task request, it appends an entry representing the sender of the task request to the task object's PidLidTaskAssigners property and sets the value of the task object's PidLidTaskOwner property to the name of the task assignee. The client also adds the sender to the task object's **BCC recipients** if the value of the task object's PidLidTaskUpdates property is non-zero.

Before the client sends a task response, it addresses the response to the last task assigner listed in the task object's PidLidTaskAssigners property.

Before the client sends a task rejection, it removes the last entry from the value of the task object's PidLidTaskAssigners property. The client sets the value of the task object's PidLidTaskOwner property to the name from this last entry.

### <span id="page-20-0"></span>**3.1.4.7 Recipients in Task Objects**

Clients do not submit task objects to servers for delivery to other users, even though they support recipients, as specified in [MS-OXCMSG]. Instead, clients embed task objects within task communications, as specified above, for delivery to other users.

Yet, recipients are still meaningful for task objects. The client adds a user as a CC recipient if that user desires to receive task updates. The client adds a user as a BCC recipient if that user desires to receive an e-mail status report when the task is completed.

When the client changes a task object, it sends a task update to all of the CC recipients if PidLidTaskUpdates is non-zero.

When the client marks a task object as complete (by setting the value of the PidLidTaskStatus property), it sends an e-mail status report to all of the BCC recipients if PidLidTaskStatusOnComplete is non-zero.

Task requests can be assigned to one task assignee only. If a task request has more than one primary recipient, then the task object is *shared*, not *assigned*, and the client does not send task responses or task updates.

## <span id="page-20-1"></span>**3.1.4.8 Generating Instances of Recurring Tasks**

The client does not generate all instances of a recurring task at once. It begins by generating an initial instance only. In many cases, this instance will already exist when a recurrence pattern is added to it. Before the client scholar factors and results and interest in the distribution of the latter scholar controls and the state of the latter of the latter of the client scholar controls and the state of the state of the state

## <span id="page-20-2"></span>**3.1.4.8.1 Deciding Whether to Generate a New Instance**

The client considers generating a new instance of the recurring task when the prior instance: (a) is completed (the PidLidTaskStatus property is marked as Complete); (b) is deleted; (c) is given a new recurring start date or due date.

While considering whether to generate a new instance of a recurring task, the client does not generate a new instance if the value of the PidLidTaskFRecurring property is 0x00 or if the value of the PidLidTaskDeadOccurrence property is 0x01.

The client also considers the criteria specified in the recurrence pattern. For details, see [MS-OXOCAL]. If the recurrence pattern specifies a valid end date and a positive count of occurrences, then the client decrements the count of occurrences, saves the new recurrence pattern, and generates a new instance. If the occurrence count reaches 0, the client sets the value of the PidLidTaskDeadOccurrence property to 0x01.

#### <span id="page-21-0"></span>**3.1.4.8.2 New Instance Dates**

Some recurrence patterns are "sliding", as specified in [MS-OXOCAL]. In such cases, the recurrence pattern does not specify the absolute date of each occurrence. Rather, the recurrence pattern specifies a date that is relative to the completion date of the prior instance. The client computes the date of the new instance accordingly.

Having determined from the recurrence pattern the appropriate date for a new instance, the client determines and sets the values for the new instance's start date and due date properties. The new values of these properties are determined by combining the prior instance's values of these properties with the newly calculated instance date, as follows: If the prior instance does not have a start date, then neither does the new instance and the new due date is the newly calculated instance date. Otherwise, the new start date is the newly calculated instance date and the new instance and the new due date is the sum of the new start date and the difference between the old due date and the old start date. In other words, new due date = new start date + (old due date - old start date). 3.1.4.8.2 New Instance Dates<br>
Some encurrence parterns or "sitting", as specified in [MS-OXOCAL]. In such cases, the<br>
focurrence partern does not specify the absolute date of each occurrence. Rather, the<br>
recurrence parte

Finally, the client sets the new instance's reminder properties, as specified in [MS-OXORMDR]. In particular, the client sets the new instance's PidLidReminderSet property to 0x01 if the reminder time has not already passed and (a) the prior instance's PidLidReminderSet property is 0x01, or (b) the prior instance's PidLidTaskResetReminder property is 0x01. If the reminder time has already passed but either condition (a) or (b) applies, then the client sets PidLidTaskResetReminder to 0x01 so that future instances can continue to follow the same logic.

## <span id="page-21-1"></span>**3.1.4.8.3 Archive Instances**

If a new instance is warranted, the client does not create a new task object for the new instance. A new task object would have distinct values for properties (PidTagSearchKey, PidTagEntryId, and others) that might affect later efforts to locate and identify the task object. Instead, the client updates the properties of the existing task object and uses it as the new instance. If desired, the client first creates a new task object to represent the now-completed task.

To create a task object to represent the now-completed task, the client creates a new task object, as usual. Then, the client copies any relevant recipients, attachments, and properties, as specified in [MS-OXCMSG], from the prior task object to the new task object, with these exceptions :

**[MS-OXOTASK] - v0.2** Task-Related Objects Protocol Specification Copyright © 2008 Microsoft Corporation. Release: Friday, April 25, 2008

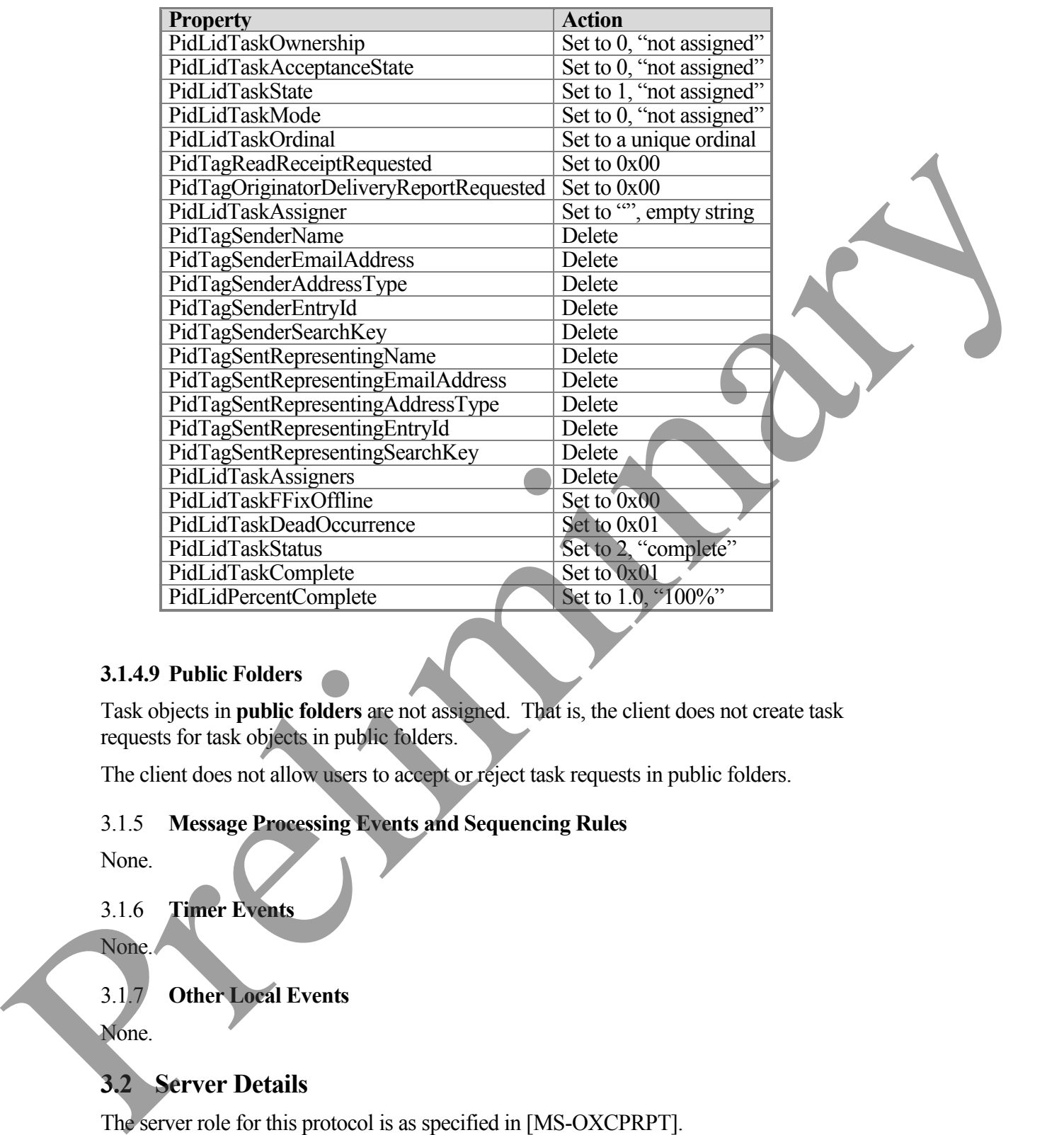

#### <span id="page-22-0"></span>**3.1.4.9 Public Folders**

Task objects in **public folders** are not assigned. That is, the client does not create task requests for task objects in public folders.

The client does not allow users to accept or reject task requests in public folders.

#### <span id="page-22-1"></span>3.1.5 **Message Processing Events and Sequencing Rules**

None.

<span id="page-22-2"></span>3.1.6 **Timer Events**

None.

#### <span id="page-22-3"></span>3.1.7 **Other Local Events**

None.

## <span id="page-22-4"></span>**3.2 Server Details**

The server role for this protocol is as specified in [MS-OXCPRPT].

# <span id="page-23-0"></span>**4 Protocol Examples**

All of the examples that follow use property identifiers that are provided by the server. The client asks the server to perform a mapping from property names to property identifiers using RopGetPropertyIdsFromNames:

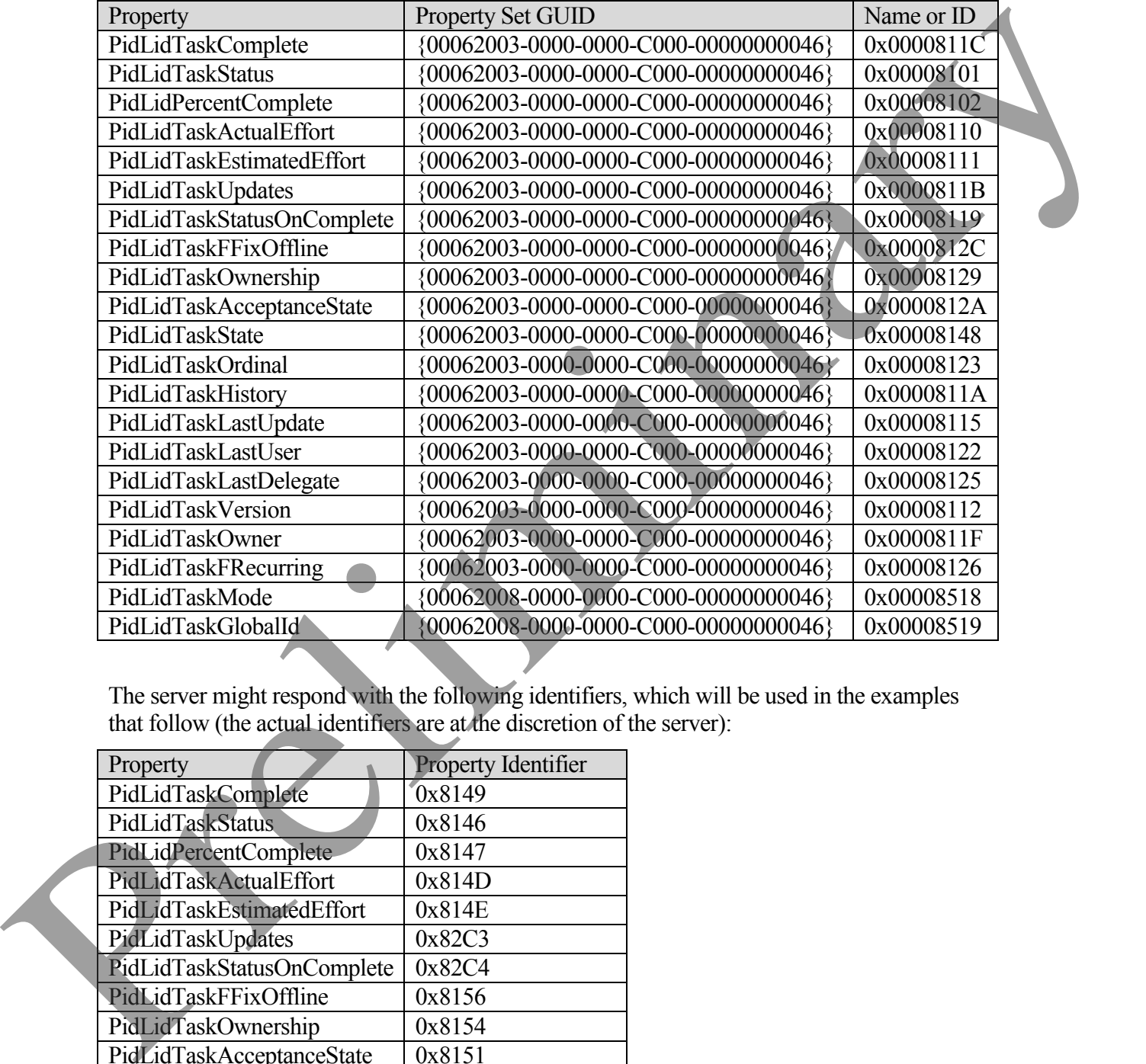

The server might respond with the following identifiers, which will be used in the examples that follow (the actual identifiers are at the discretion of the server):

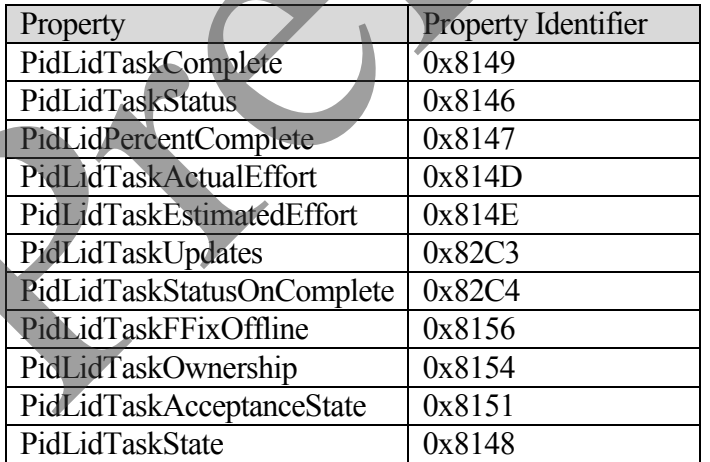

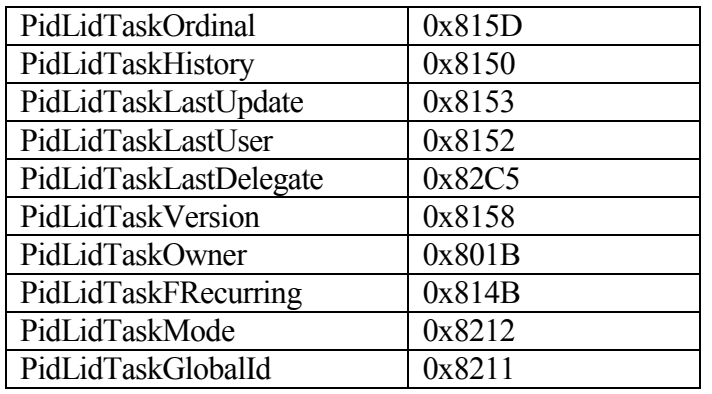

## <span id="page-24-0"></span>**4.1 Sending a Task Request**

Mary North assigns a task to her coworker, Paul West. The following is a description of what a client might do to accomplish Mary's intentions.

The client begins by obtaining property identifiers from the server as demonstrated above.

To create the task request, the client uses RopCreateMessage. The server returns a success code and a handle to a message object. The client uses RopSetProperties to transmit Mary's data to the server:

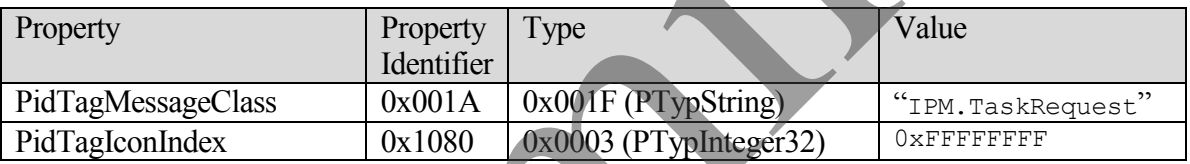

The client provides the actual task object in an embedded message object. The protocol creates an attachment object into which it will embed the task object by using RopCreateAttachment, which returns a handle to the new attachment object. The client then uses this handle with RopSetProperties to set the Attachment Method to afEmbeddedMessage (0x00000005):

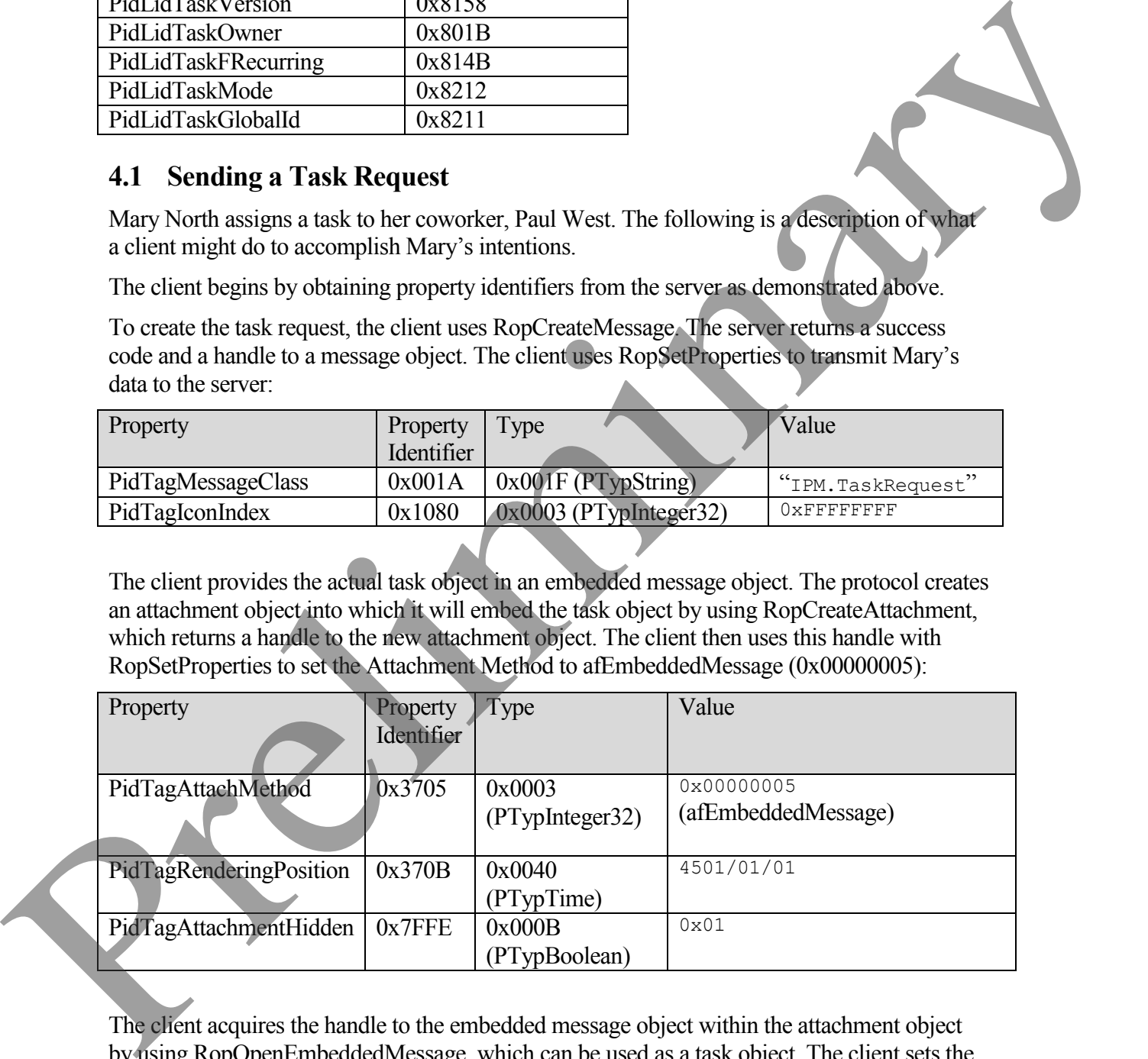

The client acquires the handle to the embedded message object within the attachment object by using RopOpenEmbeddedMessage, which can be used as a task object. The client sets the desired properties for this task object and/or copies them from a local task object using RopSetProperties:

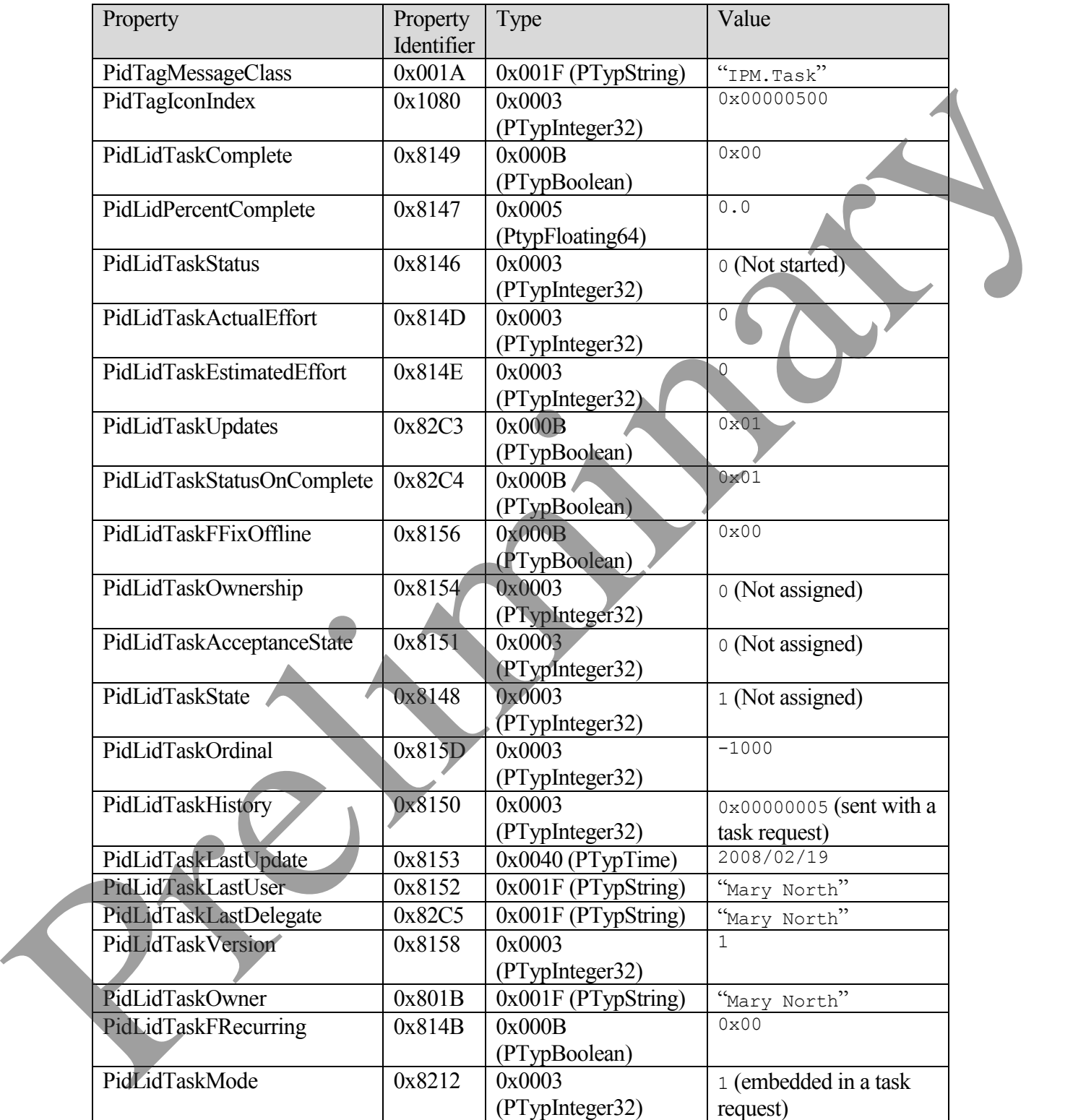

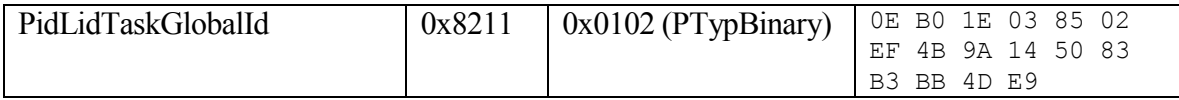

The client then sets other attachment properties as specified in [MS\_OXCMSG].

The client saves and closes the embedded message object by using, in order, RopSaveChangesMessage (embedded task object handle), RopSaveChangesAttachment (attachment handle), RopRelease (embedded task object handle), and RopRelease (attachment handle).

The client uses RopAddRecipients to add Paul's recipient information to the Task Request. See [MS-OXOMSG] for details.

When Mary is ready to send her task request, the client uses RopSaveChanges to commit the properties to the server, RopSubmitMessage to send it, and then RopRelease to release the task request object.

## <span id="page-26-0"></span>**4.2 Processing a Task Update**

Russell King assigned a task to Scott Bishop. Scott updated some of the task properties, such as percent completed, and sent an update. Russell has now received a task update and needs to merge Scott's changes into his own copy of the task. The following is a description of what a client might do to process the update.

The client begins by obtaining property identifiers from the server as demonstrated above.

The client obtains a handle to the task update using RopOpenMessage. The updated task information is part of the task object that is embedded within the first attachment of the task update. To get the attachment, the client uses the handle to the task update with RopOpenAttachment. The client gets a handle to the embedded message object from this attachment using RopOpenEmbeddedMessage, which can then be used as the task object. The client reads properties from the embedded task object using RopGetPropertiesSpecific:

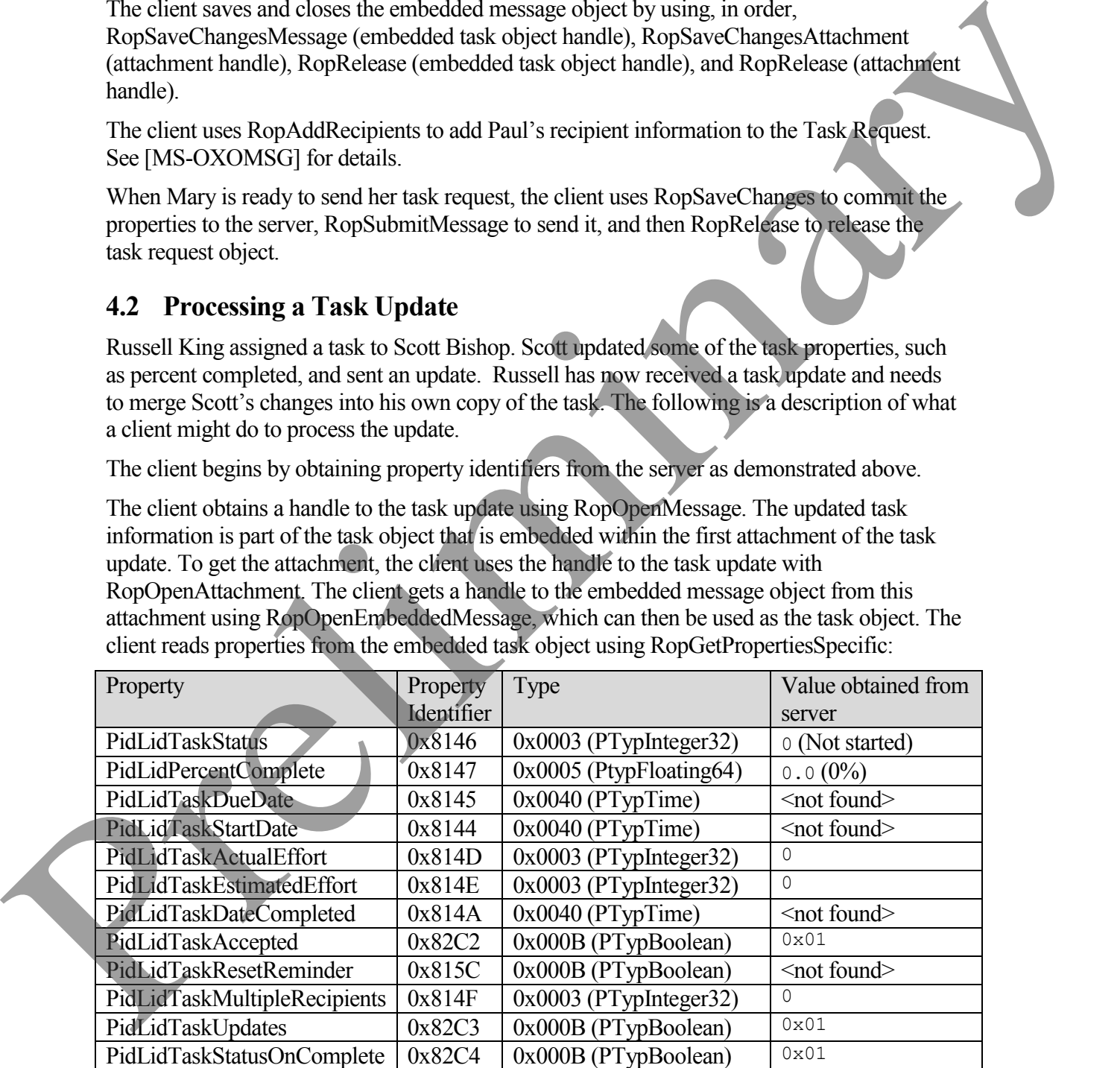

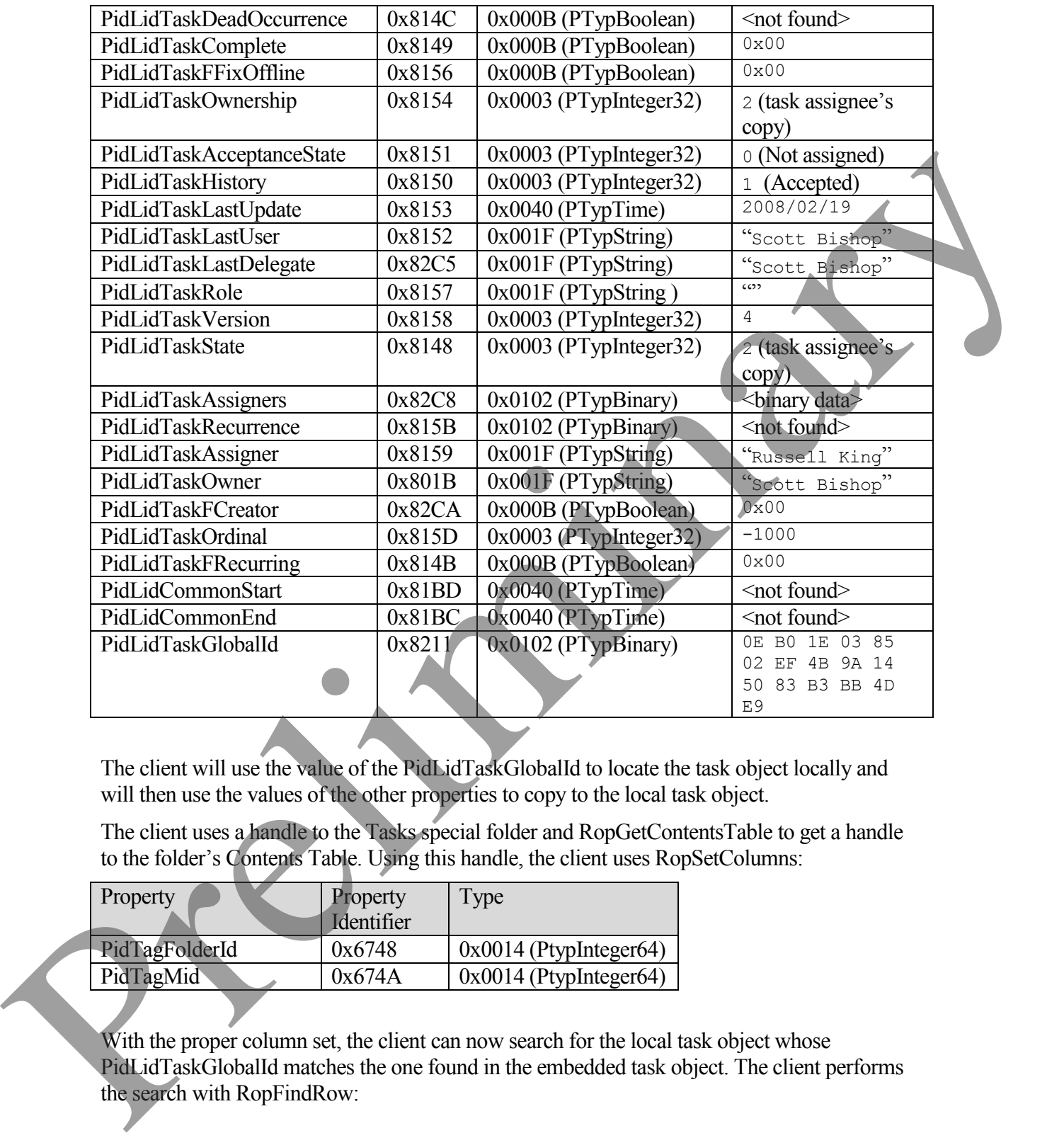

The client will use the value of the PidLidTaskGlobalId to locate the task object locally and will then use the values of the other properties to copy to the local task object.

The client uses a handle to the Tasks special folder and RopGetContentsTable to get a handle to the folder's Contents Table. Using this handle, the client uses RopSetColumns:

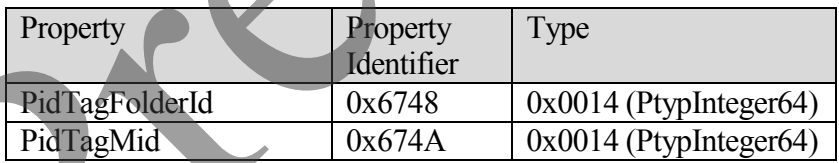

With the proper column set, the client can now search for the local task object whose PidLidTaskGlobalId matches the one found in the embedded task object. The client performs the search with Rop FindRow:

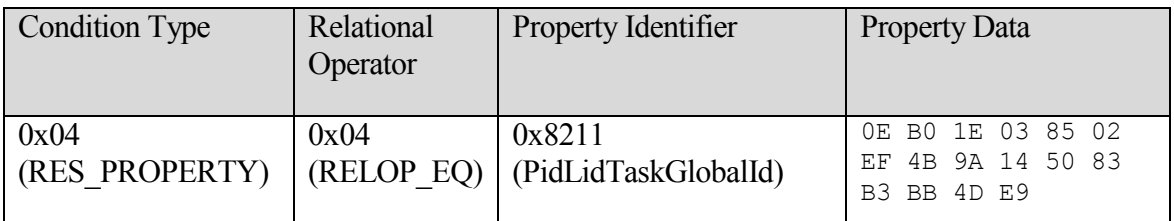

Having completed the search, the client releases the handle to the contents table with ROPRelease.

If the search succeeded, the client will have located the PidTagFolderId and PidTagMid for the local task object. The client uses these values to open a handle to the local task object using RopOpenMessage. The client will now use RopSetProperties to update the properties of the local task object, copying the properties from the embedded task object, as appropriate:

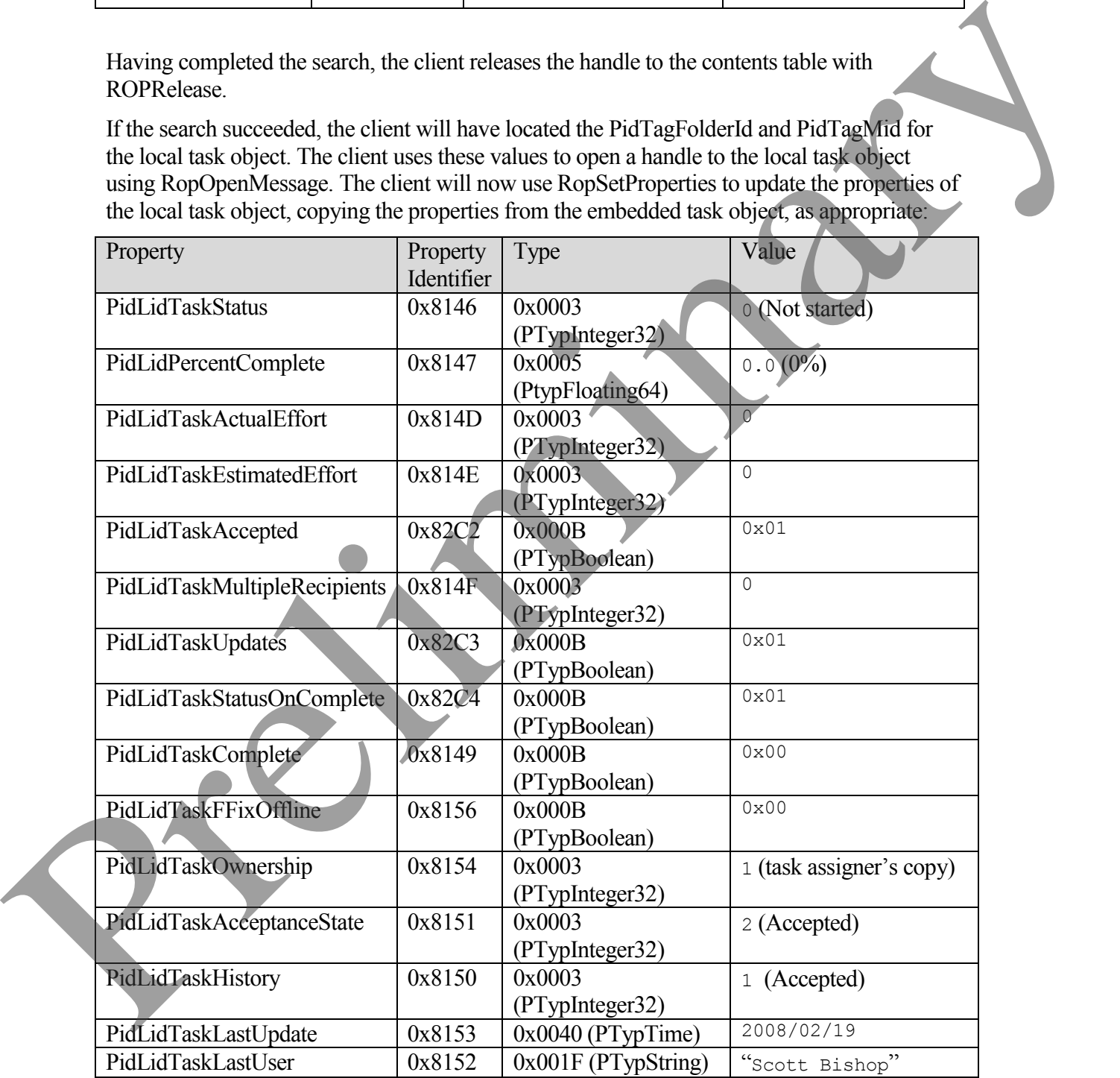

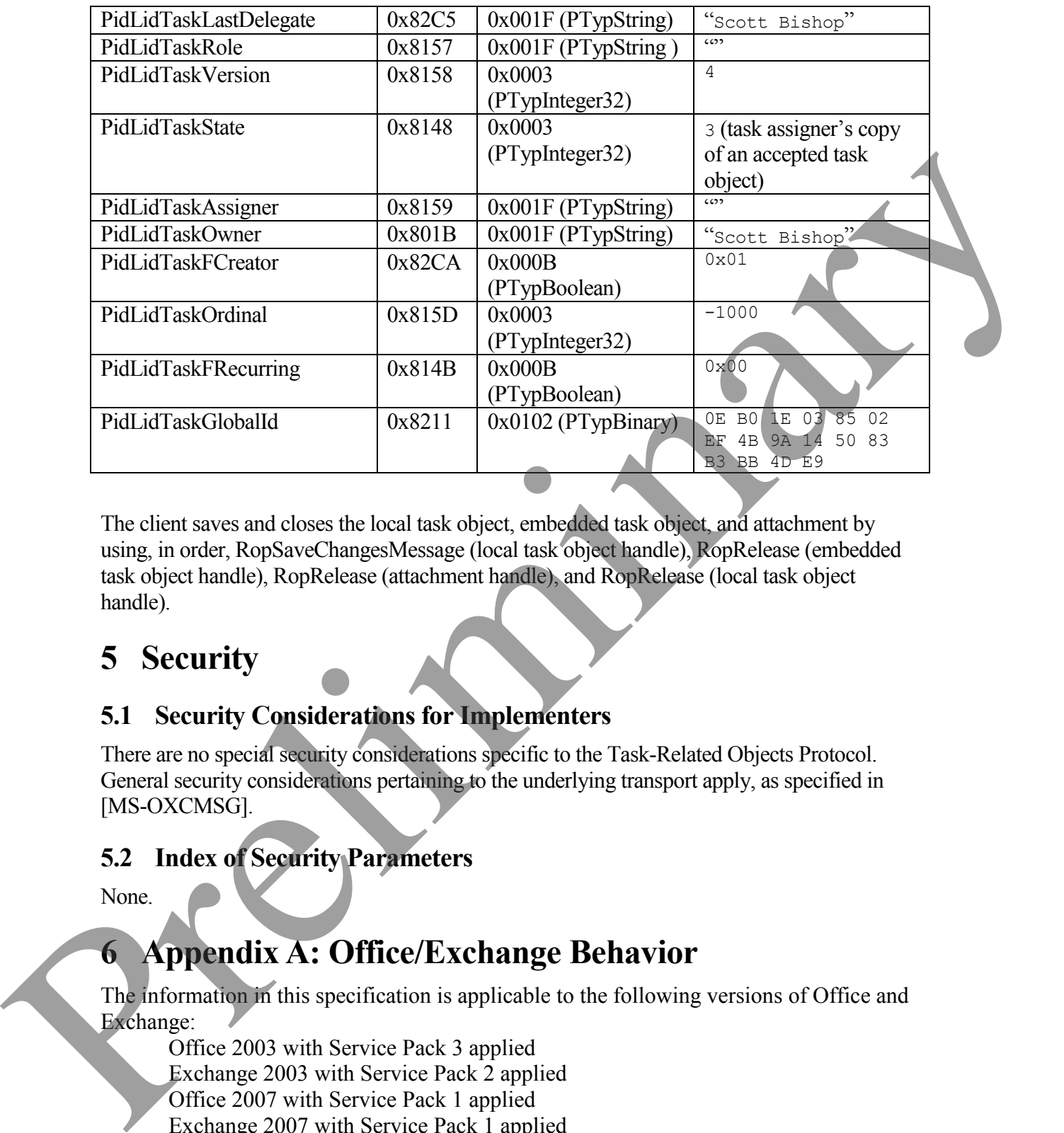

The client saves and closes the local task object, embedded task object, and attachment by using, in order, RopSaveChangesMessage (local task object handle), RopRelease (embedded task object handle), RopRelease (attachment handle), and RopRelease (local task object handle).

# <span id="page-29-0"></span>**5 Security**

## <span id="page-29-1"></span>**5.1 Security Considerations for Implementers**

There are no special security considerations specific to the Task-Related Objects Protocol. General security considerations pertaining to the underlying transport apply, as specified in [MS-OXCMSG].

## <span id="page-29-2"></span>**5.2 Index of Security Parameters**

None.

# <span id="page-29-3"></span>**6 Appendix A: Office/Exchange Behavior**

The information in this specification is applicable to the following versions of Office and Exchange:

Office 2003 with Service Pack 3 applied Exchange 2003 with Service Pack 2 applied Office 2007 with Service Pack 1 applied Exchange 2007 with Service Pack 1 applied

**[MS-OXOTASK] - v0.2** Task-Related Objects Protocol Specification Copyright © 2008 Microsoft Corporation. Release: Friday, April 25, 2008

Exceptions, if any, are noted below. Unless otherwise specified, any statement of optional behavior in this specification prescribed using the terms SHOULD or SHOULD NOT implies Office/Exchange behavior in accordance with the SHOULD or SHOULD NOT prescription. Unless otherwise specified, the term MAY implies that Office/Exchange does not follow the prescription.

1 Outlook 2003 SP3 and Outlook 2007 SP1 set the following properties regardless of user input; their values have no meaning in the context of this protocol.

PidLidAgingDontAgeMe, PidLidCurrentVersion, PidLidCurrentVersionName, PidLidPrivate, PidLidSideEffects, PidLidValidFlagStringProof, PidTagAlternateRecipientAllowed, PidTagClientSubmitTime, PidTagDeleteAfterSubmit, PidTagImportance, PidTagMessageDeliveryTime, PidTagMessageLocaleId, PidTagNormalizedSubject, PidTagOriginatorDeliveryReportRequested, PidTagPriority, PidTagReadReceiptRequested, PidTagSensitivity 1 Outlook 2003 SP3 and Outlook 2007 SP1 set the following properties regardless of usa<br>imput, their values have no meaning in the context of this probability distinguish and the preliminal predict position and interactive

2 Outlook 2003 SP3 and Outlook 2007 SP1 set the following properties on task objects regardless of user input; their values have no meaning in the remaining contexts of this protocol.

PidLidTaskNoCompute, PidLidTaskRole, PidLidTaskCustomFlags, PidLidTeamTask

3 Outlook 2007 SP1 sets the following properties regardless of user input; their values have meaning in the context of this protocol only when applied to task objects.

PidLidPercentComplete, PidLidTaskActualEffort, PidLidTaskComplete, PidLidTaskAssigner, PidLidTaskAcceptanceState, PidLidTaskEstimatedEffort, PidLidTaskFFixOffline, PidLidTaskFRecurring, PidLidTaskOrdinal, PidLidTaskOwnership, PidLidTaskState, PidLidTaskStatus.

4 Outlook 2003 SP3 and Outlook 2007 SP1 sometimes delete the stack of assigners incorrectly, leaving only the most recent assigner.

5 Outlook 2003 SP3 and Outlook 2007 SP1 sometimes set this property to indicate that the task object is a "Team Task." However, the distinction is no longer meaningful.

6 Outlook 2003 SP3 and Outlook 2007 SP1 set the rendering position and hidden flag in a separate ROPSetProperties request, after opening the embedded message.

**[MS-OXOTASK] - v0.2** Task-Related Objects Protocol Specification Copyright © 2008 Microsoft Corporation. Release: Friday, April 25, 2008

 $\overline{a}$ 

#### <span id="page-31-0"></span> $\overline{7}$ **Index**

**7 Index**<br>Applicability statement<br>Client details, 18<br>Glossary, 6<br>Index of security param<br>Introduction, 6<br>Messages, 9<br>Messages, 9<br>Messages syntax, 9<br>Transport, 9<br>Normative references,<br>Office/Exchange behave<br>Prerequisites/pr Applicability statement, 8 Client details, 18 Glossary, 6 Index of security parameters, 30 Introduction, 6 Messages, 9 Message syntax, 9 Transport, 9 Normative references, 7 Office/Exchange behavior, 30 Prerequisites/preconditions, 8 Processing a task update, 27 Protocol details, 18 Client details, 18 Server details, 23 Protocol e xamples, 24 Processing a task update, 27 Sending a task request, 25 Protocol overview ( synopsis), 8 References, 7 Informative references, 7 Normative references, 7 Relationship to other protocols, 8 Security, 30 Index of security parameters, 30 Security considerations for implementers, 30 Security considerations for implementers, 30 Sending a task request, 25 Server details, 23 Standards assignments, 8 Transport, 9 Vendor - extensible fields, 8 Versioning and capability negotiation, 8 Index of security parameters, 30<br>Introduction, 6<br>Messages, 9<br>Messages, 2001art, 9<br>Messages applier, 4<br>Symmetric stressor and the symmetry of the predict stressor and the predict stressor and the predict of the symmetry of